ARGONNE NATIONAL LABORATORY 9700 South Cass Avenue Argonne, Illinois 60439

# ANL-92/1

## An Integrated Database to Support Research on Escherichia coli<sup>1</sup>

by

Alexandra Baehr(1), George Dunham(2), Adam Ginsburg(3) Ray Hagstrom $(1)$ , David Joerg $(1)$ , Toni Kazic $(3)$ Hideo Matsuda(1), George Michaels(2), Ross Overbeek(1) Kenn Rudd $(4)$ , Cassandra Smith $(5)$ , Ron Taylor $(1,2)$ Kaoru Yoshida(5), Dave Zawada(6)

- (1) Mathematics and Computer Science Division, Argonne National Laboratory, Argonne, Ill.
- (2) Division of Computer Research and Technology, National Institutes of Health, Bethesda, Md.

(3) Department of Genetics, Washington University, St. Louis, Mo.

(4) National Center for Biotechnology Information, National Institutes of Health, Bethesda, Md

(5) Department for Molecular and Cellular Biology,

University of California and Lawrence Berkeley Laboratory, Berkeley, Calif.

(6) Environmental Assessment and Information Sciences Division, Argonne National Laboratory, Argonne, Ill.

This work was supported in part by the Office of Health and Environmental Research and in part by the Office of Energy Research, U.S. Department of Energy, under Contract W-31-109-Eng-38.

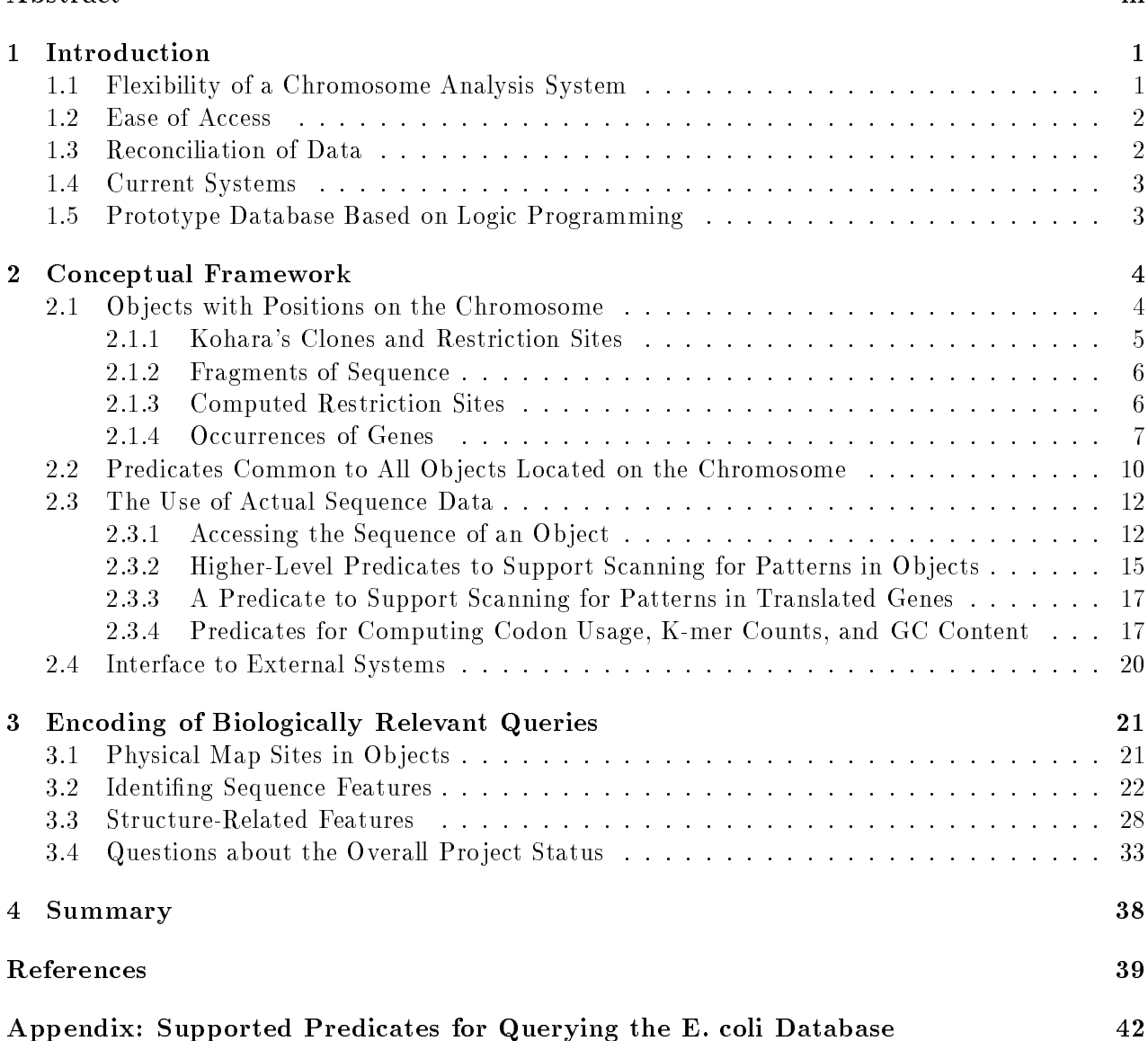

## Abstract

We have used logic programming to design and implement a prototype database of genomic information for the model bacterial organism Escherichia coli. This report presents the fundamental database primitives that can be used to access and manipulate data relating to the E. coli genome. The present system, combined wit a tutorial manual, provides immediate access to the integrated knowledge base for E. coli chromosome data. It also serves as the foundation for development of more user-friendly interfaces that have the same retrieval power and high-level tools to analyze complex chromosome organization.

# Introduction

Two recent advances in biotechnology have produced a pressing need to integrate and make accessible large volumes of genomic information. First, large-scale chromosome mapping strategies [1, 5, 6, 8, 10, 11, 12, 18, 22, 24, 25, 28] are now being successfully used to determine the chromosome locations of specific DNA sequences. Second, the development of automated DNA fragment analysis and sequencing machines [9, 22] has made it possible to determine the complete DNA sequence for any organism with a small genome in a reasonable amount of time. Large-scale efforts at determining the complete DNA sequence of several model organisms have been targeted by the joint DOE/NIH Human Genome Project (HGP) [7]. Though relatively little gene sequence data has been produced by its component projects so far, approximately three gigabases of human DNA sequence will be determined in the next fteen years. This number translates, at 2 bits per base,into approximately 750 megabytes of data, or about the size of the database that can fit onto a relatively cheap, commercially available hard disk drive for any desktop workstation. Thus, the scientific issue is not storage per se, but a mechanism for providing flexible access to stored sequence information in order to analyze it. For example, consider the process of determining large DNA sequences. A sequencing pro ject requires extensive manipulation of the data for sequences and clones to keep track of experimental details. Systematic computational analysis of these data is also required to determine the course of continued experimentation, diagnose discrepancies and errors in the data, and evaluate progress toward the goal of completing the sequenced DNA fragment. Such systematic analysis requires reliable and flexible access to the clone and sequence information. Finally, there must be an ongoing effort to interpret the data which necessarily often involves manipulations of the data using novel methods specific to the questions asked. Yet because the methods used in determining sequences and the underlying conceptual framework for analysis are changing almost daily, an adaptable system is required that is easy and natural for practicing biologists to use when analyzing the data and designing experiments.

# 1.1 Flexibility of a Chromosome Analysis System

The answers to many challenging questions in biology require an analysis facility that combines information from different subdisciplines to form a coherent picture of the genetic basis of a biological process. Indeed, a key element insuccessfully interpreting the biological \meaning" of genomic sequence datahinges on the availability of a wide spectrum of information. For example, in the assignment of chromosomal locations for specic sequence in any organism, the information for clonal origin of the sequenced fragment, the high resolution physical and genetic maps for the chromosome and an analysis of the physical map related sites in the sequence to be located are needed. The most complete collection of genomic data is for E. coli where  $\tilde{\phantom{a}}$  30% of the chromosome has been sequenced, complete low and high resolution restriction maps are available, approximately half of the genes have been identied, and several ordered libraries are available. This rich information base provides an excellent platform to explore the fundamental principles necessary to manipulate and perform comparative analysis of multiple maps to resolve the final chromosomal location of the new sequence information.

Recent improvements in experimental technologies have facilitated a shift in focus to largerscale projects aimed at integrating more global biological information. These include attempts to identify all expressed genes in the bacterium Escherichia coli [23], the mouse Mus musculus [13, 16] and humans [2]. Consolidation of existing DNA sequence and restriction map data into a coherent representation has been the target of research efforts on the E. coli chromosome  $[3, 26]$  and large-scale physical mapping of several organisms such as the bacterium E. coli [4, 15, 17, 18, 20, 27]; the yeast

S. cerevisae  $[12, 19]$ ; the fruit fly Drosophila melanogaster  $[11]$ ; the nematode C. elegans  $[29]$ ; and all human chromosomes  $[8, 10, 22, 28]$ . Each of these efforts builds on the collective research of nearly eighty years on particular biological problems in these different species. Integrating and reconciling these different data with DNA sequence data into a knowledge base to support both broadly based research and the genome pro jects poses a substantial challenge.

To meet this challenge, developers of integrated systems of genomic information confront several problems that stem from the nature of the biological investigations. One ma jor problem is that the accepted view of the information is in a continual state of flux. This goes far beyond the automatic updating of previous information required after every transaction. In scientic databases, data can be of widely different quality and even contradictory. Multiple values, or none at all (null values), for a given attribute can occur. Further, the biological concepts that underlie the organization of the database are in constant revision, and key conceptual elements may not have a meaning agreed upon by all users.

Nevertheless, it is incorrect to think that biology is chaotic or that it lacks a common language. Instead, the instabilities reflect experimental error, incompleteness of data, and controversy over the meaning of the data. Obviously, some areas of inquiry are better established than others; thus, the universe of discourse is heterogeneous with respect to controversy and quality, and therefore stability. This instability is extends to the questions users wish to pose: as new experimental protocols are invented, the data types, the inferences drawn, and the questions all change. The user community is also diverse, including DNA sequencing project managers, biochemists, and population geneticists. Each scientist has a customized set of algorithms and queries. Thus, any chromosome analysis system that seeks to accommodate biological information from multiple sources must be extremely flexible in both design and use.

# 1.2 Ease of Access

The second issue is the ease of user access. While many different algorithms exist for the analysis of gene sequence information, each software package implements those algorithms using different data formats and requires the user to learn yet another set of conventions for constructing queries. Posing even relatively simple queries can require substantial effort. To ease this burden, various groups of departmental "experts" have been formed, groups to whom other scientists come for help and instruction. However, since few departments can afford professional database managers, or even formal training for their "experts," many interesting questions go unaddressed.

Furthermore, one program package generally cannot be immediately used as input to another, and current software systems for genomic data analysis typically lack access to an integral database management facility that would enable the computationally naive molecular biologist to infer new data.

Therefore, any new system should allow users to formulate new queries as easily and as intuitively as possible and should interface with existing packages in order to maximize the amount of genome information available.

#### 1.3 Reconciliation of Data

The final issue is the reconciliation of different interpretations of the data. Genetic information and gene sequence data come from multiple sources in different formats. Such sources may disagree even on the usage of common terms. A gene in one database may be understood to be the sequence data coding for a protein, while in another context it may include adjoining regulatory regions. While synonyms are easy to recognize since most databases include suitable pointers or tables, homonyms require a knowledge of the biological literature to determine whether a protein in one database is the same as another protein described in a different database.

These difficulties complicate the normal task of assuring data integrity. Since the data should be biologically appropriate, integrity checks can and should be performed; but these require expert knowledge. For example,with DNA sequence data, checks that take advantage of the analysis of potential protein coding reading frames (ORF's) and comparison with genetic data can be quite powerful in assigning a chromosome position. Therefore, a system is needed that enables the comparison of multiple interpretations of chromosome organization.

# 1.4 Current Systems

Currently, data that has been sent to one of the centrally supported distribution mechanisms (e.g., Genbank or EMBL) is accessed via one of two techniques.

The researcher may use a limited set of tools to locate sequences similar to a specified sequence; in particular, tools exist that allow the researcher to search through the literature relating to a sequence or to sequences similar to a given sequence. Alternatively, the researcher can hire a programmer to write small, special-purpose programs designed to answer specic, unpredictable questions. The former technique is limited by the number and type of tools available. The latter technique is limited by its cost and its inability to be broadly applicable to a variety of organisms.

### 1.5 Prototype Database Based on Logic Programming

The goal of this work was to develop an enviroment to facilitate the analysis of genomic data. This enviroment requires data be easilly incorporated. To address these limitations, we have used logic programming to develop a prototype database of genomic information for the model bacterial organism Escherichia coli. The system is extremely flexible and is relatively simple for biologists to use.

We have based our approach on logic programming for two principal reasons. First, logic programming enables rapid prototyping and adaptable data retrrieval. The technical problems outlined above make it particularly important to experiment in a restricted domain before proceeding to more complex databases involving multiple genomes. Second, logic programming enables the straightforward inclusion of the query capabilities of a relational database with the ability to do pattern-matching operations against sequence data in a single declarative framework.

The virtues of logic programming to support flexible access to data are well understood. We have developed a logic programming workbench for genome analysis based on the language Prolog. This prototype enviroment was designed to facillitate the exploration of chromosome structure and organization [14, 21]. While the primitives we describe for accessing the data do require some computational education of the user, most queries can be formulated easily with minimum instruction. Furthermore, we have already constructed a natural-language interface that demonstrates the utility of the underlying primitives, and several graphical display interfaces writen in C to visualize the spatial relationships of the integrated data and chromosome analysis features. We shall describe these interfaces in separate documents. We believe that the features included in our current system, along with the relatively short time required to construct the system, support our decision to base our implementation on the logic programming .

This report presents the fundamental database primitives that can be used to access and manipulate data relating to the E. coli genome. The present system, combined with a tutorial manual, provides immediate access to the integrated knoweldge base for E. coli chromosome data and serves as the foundation for development of user-friendly interfaces that have the same retrieval power and high level tools to analyze complex chromosome organization.

#### 2Conceptual Framework

Like the data in all experimental biological databases, the data here should be understood to be tentative. In other words, much of the data reflects a temporary state of validation. Some items are believed to be almost certain, while others are far less determined and reflect the views of the curator. Any database provides a more-or-less accurate model of reality that can be queried. The conclusions drawn from the model inherently reflect the degree of certainty in the incorporated data. The goal of our work is to make the interrogation of the model as straightforward and as flexible as possible.

The E. coli chromosome for this work is reresented as a double-stranded circular piece of DNA of fixed length. The current implementation defines this length at  $4.672,600$  bases pairs. This length is an extrapolation based on the high-resolution physical map of the E. coli chromosome and the known lengths of assembled sequenced portions of the chromosome represented in the EcoSeq data collection [27]. Oriented sequence fragments containing 1,332,986 bases have been assigned positions [26] that account for 28.5% of the chromosome.

# 2.1 Objects with Positions on the Chromosome

The system supports queries relating to a number of different types of objects. One general category involves ob jects that have been assigned or mapped to positions on the chromosome. The system supports queries concerning the locations, directional arrangements, and distributions of such ob jects. Initially, the objects with positions on the chromosome that can be queried fall into the following categories:

- 1. Kohara's clones the cloned DNA fragments used by Kohara [15] to determine the highresolution physical map of the E. coli chromosome.
- 2. Kohara's restrictions sites the estimated positions of restriction enzyme cut sites within Kohara's cloned E. coli DNA fragments, used to assemble the high-resolution physical map for the E. coli genome. Those restriction enzyme sites are BamHI, Bgl1, EcoR1, EcoR5, Hind3, Kpn1, Pst1, and Pvu2.
- 3. Fragments of sequence the DNA sequence contigs and individual sequences that make up the Rudd EcoSeq database. Many of the sequences have been assigned genome positions based a comparison of the distribution of restriction enzyme sites in sequences and the physical map.
- 4. Restriction sites that occur within sequence fragments the eight same restriction enzyme DNA sequence recognition sites that were used by Kohara and have been identied by pattern analysis of the DNA sequence data. The sites are BamHI, GGATCC; Bgl1, GCCnnnnnGGC; EcoR1, GAATTC; Eco R5, GATATC; Hind3, AAGCTT; Kpn1, GGTACC; Pst1, CTGCAG; and Pvu2, CAGCTG.
- 5. Genes that have been identified by direct DNA sequencing DNA sequence regions for structural RNAs like tRNA, and rRNAs as well as protein coding regions. All genes have a length and a direction of information content that corresponds to the direction of transcription.

Some of these ob jects have been assigned to sections of the chromosome that have been sequenced  $(e.g., all "fragments of sequence," six of Kohara's clones, and some occurrences of genes); others have$ been partially sequenced or not sequenced at all.

In the following short subsections, we illustrate some of the basic queries that can be used to access data about these ob jects. the accompanying appendix contains a summary of the Prolog predicates that were developed to organize and manipulate this E. coli knowledge base. In a later section, we use these basic techniques to illustrate the level of interaction required to answer "higher-level" questions typical of those that might be made by a molecular biologist.

#### 2.1.1 Kohara's Clones and Restriction Sites

Each of Kohara's clones has a unique identifier. One can access the object corresponding to a specific identifier and display it using the following Prolog query:

| ?- kohara\_clone('[629B]18C4',Clone),display\_object(Clone).

4240715/4243455 2741 [629B]18C4 (Kohara clone)

Here, the system displays the position (beginning/end), length, and identifier of the clone. To list the set of Kohara restriction sites that occur in a given clone, one might use a query of the form

```
| ?- kohara_clone('[531B]3C5',Clone),
setof(Site,(kohara_rsite(Site),contains(Clone,Site)),Sites),
display_objects(Sites).
```
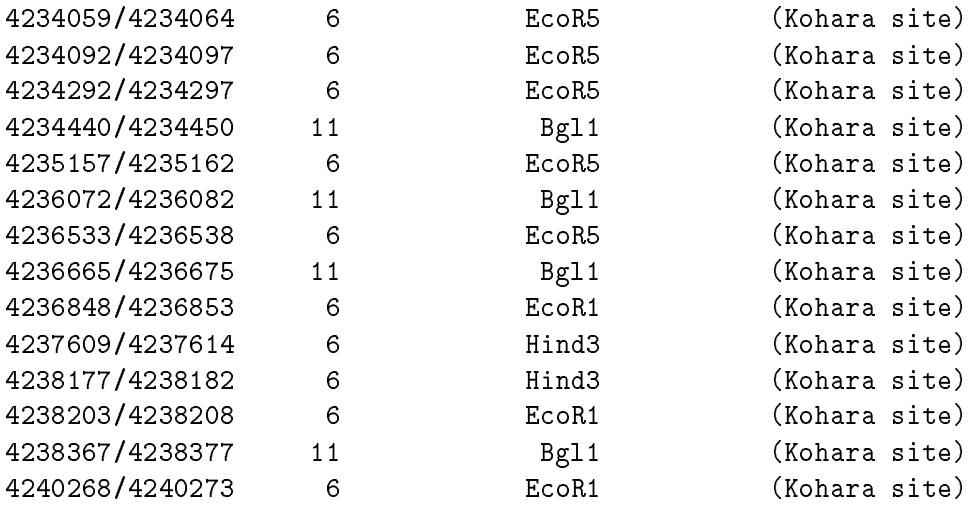

This query retrieves exactly those Kohara physical map sites associated with clone [531B]3C5 and displays their locations and lengths.

In the last example, we introduced the use of kohara rsite (Object) to retrieve an arbitrary Kohara restriction site. The following Prolog predicate allows access to Kohara restriction sites corresponding to a specic restriction enzyme:

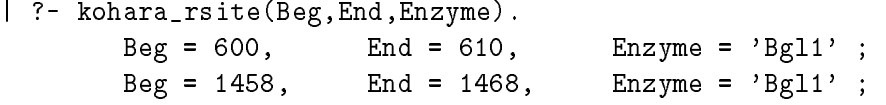

 $Beg = 2611$ , End = 2616, Enzyme = 'Pvu2' ;  $\text{Beg} = 3709$ , End = 3714, Enzyme = 'EcoR1',

By invoking kohara\_rsite/3 with the third argument instantiated, one can extract restriction sites for a specific enzyme:

| ?- kohara\_rsite(Beg,End,'Not1'). Beg = 25087, End = 25094 ; Beg = 679216, End = 679223 ; Beg = 786494, End = 786501

The predicates all kohara clones (Clones) and all kohara rsites (Rsites) are provided to collect all Kohara clones or restriction enzyme map sites. In both cases, the ob jects are sorted based on starting location on the chromosome.

## 2.1.2 Fragments of Sequence

Knowledge about the E. coli genome has progressed to the point where many of the isolated sequence entries in Genbank can be assigned locations on the chromosome [Rudd]. Our knowledge base includes those nonoverlapping entries from the EcoSeq database, each of which has an associated unique identifier. To access the position and length of a specified object, one would use a Prolog query of the form

| ?- dna\_fragment('ECOPROC',Fragment),display\_object(Fragment).

411369/412336 968 ECOPROC (DNA fragment) 968 ECOPROC

Note that what we are calling a "fragment" is a specified section of the chromosome that has been sequenced; to access the sequence associated with the fragment, one needs to use the tools described in Section 2.2.

To access the complete set of DNA sequence fragments, one should use the predicate all dna fragments(Fragments). As with the predicates for Kohara clones and restrictions sites, the ob jects are ordered based on starting location.

### 2.1.3 Computed Restriction Sites

For each section of the chromosome that has been sequenced, we can compute the position of restriction sites that occur in that region. This capability is extremely useful for comparing the arrangement of sites in a new DNA fragment against a physical map of the Kohara restriction sites. The alignment of such restriction sites was one of the main methods of positioning fragments of sequence on the genome. The predicates for computed restriction sites are similar to those used to access Kohara restriction sites:

```
| ?- dna_frag_rsite(Obj).
       Obj = dna_frag_rsite(1973976,1973981,'Acc1') ;
       Obj = dna_frag_rsite(1974741,1974746,'Acc1') ;
       Obj = dna_frag_rsite(1974347,1974352,'Acy1') ;
       Obj = dna_frag_rsite(1974329,1974334,'Af13')
| ?- dna_frag_rsite(Beg,End,Enz).
       Beg = 1973976, End = 1973981, Enz = 'Acc1' ;
       Beg = 1974741, End = 1974746, Enz = 'Acc1'
| ?- dna_frag_rsite(Beg,End,'EcoR1').
       Beg = 335988, End = 335993 ;
       Beg = 338631, End = 338636 ;
       Beg = 338989, End = 338994
```
We have a large list of restriction enzymes sites that are known to the system. To compute positions any restriction enzyme site, one might use the following:

```
| ?- restriction_site('Not1',Pattern,Cuts), format('"s"n',[Pattern]).
        GCGGCCGC
```

```
| ?- restriction_site('AlwN1',Pattern,Cuts), format('~s~n',[Pattern]).
        CAGnnnCTG
```
To get the set of restriction sites corresponding to a set of restriction enzymes in a given ob ject, one uses restriction sites in object/3:

```
| ?- gene(aceE,Gene),
restriction_sites_in_object(Gene,['EcoR1','BamH1','BbvS1'],Sites),
display_objects(Sites).
```
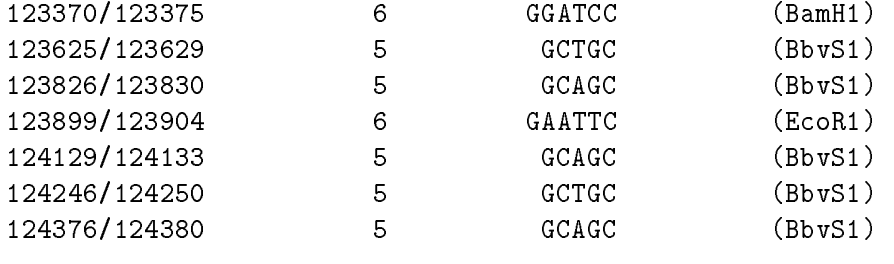

The database includes information about genes that have been sequenced, along with genes that have been assigned positions but have not yet been sequenced. The basic notions of gene that we have implemented are as follows:

- structural gene a section of the chromosome that corresponds to a "mature product." That is, if the gene codes for a protein, the section of the chromosome corresponding to the structural gene will begin with a valid start codon and end with a valid stop codon. Otherwise, it will correspond to a mature RNA product like tRNA or rRNA. Each gene has an associated "direction of expression," which has two possible values  $-$  "clockwise" or "counterclockwise."
- translated gene a structural gene believed to code for a polypeptide. It will always be a multiple of 3 in length, will begin with a valid start codon, and will end with a valid stop codon.
- mapped gene a gene that has been approximately positioned by using genetic mapping [Bachmann], but has not yet been sequenced.
- known gene either a structural gene or a mapped gene. Since the lengths of mapped genes are not known, we represent them as points on the chromosome, while structural genes all have known lengths and are thought of as a contiguous section of the chromosome (the complexities associated with the distinction of exons and introns are absent in the restricted case of E. coli).

To access structural genes, one can use the gene/2 or gene/4 predicates:

```
| ?- gene(Id,Obj).
Id = thrA,Obj = gene(thrA,207,2669,clockwise) ;
Id = thrB,
Obj = gene(thrB,2671,3600,clockwise) ;
Id = thrC,
Obj = gene(thrC,3601,4887,clockwise)
| ?- gene(Id,Beg,End,Direction).
Id = thrA,Beg = 207,
End = 2669,
Direction = clockwise ;
Id = thrB,Beg = 2671,End = 3600,
Direction = clockwise ;
Id = thrC,Beg = 3601,End = 4887,
Direction = clockwise
```
To access a gene with a specied Id or Direction, one can invoke these predicates with the appropriate arguments instantiated.

To access all genes, one uses all genes(Genes), which binds Genes to the set of all genes, ordered by starting location (i.e., the start of the gene on the chromosome, irrespective of direction of expression).

To access all translated genes, one can use translated gene/2 or translated gene/4:

```
| ?- translated_gene(aceE,Obj).
Obj = gene(aceE,123344,126004,clockwise)
| ?- translated_gene(Id,Beg,End,counterclockwise).
Id = get,Beg = 16867,End = 17019 ;
Id = apaH,Beg = 50814,
End = 51656
```
To access all translated genes, one uses

```
all_translated_genes(Genes)
```
To access a mapped gene, one uses mapped gene/2:

```
| ?- mapped_gene(Id,Gene).
Id = tolJ,Gene = mapped_gene(tolJ,'Bach.',unknown,4.0E-02,6099) ;
Id = tolI,Gene = mapped_gene(tolI,'Bach.',unknown,5.0E-02,6645) ;
Id = popD,
Gene = mapped_gene(popD,'Bach.',unknown,8.0E-02,8284) ;
```
Note that the second argument is bound to a structure of the form

mapped\_gene(Id,Map,Direction,PositionOnMap,PositionOnChromosome)

Here, 'Bach.' is a reference to the digitized Bachmann genetic map, 4.0E-02 is a position in the units chosen by the person constructing the map (in this case, minutes), and 6099 is the best estimate of the position on the chromosome (in terms of base pairs).

To access known genes (both structural genes and mapped genes), one uses known gene/2:

```
| ?- known_gene(Id,Gene).
Id = thrA,Gene = gene(thrA,207,2669,clockwise) ;
Id = thrB,
Gene = gene(thrB,2671,3600,clockwise) ;
```
The predicates all known genes/1 and all mapped genes/1 are available to access entire collections of either known or mapped genes.

#### $2.2$ Predicates Common to All Objects Located on the Chromosome

To access the location of any ob ject on the chromosome, one can use the location/3 predicate:

```
| ?- gene(entA,Obj), location(Obj,Beg,End).
Obj = gene(entA,636874,637620,clockwise),
Beg = 636874,
End = 637620
```
Alternatively, one can use start\_of/2 and end\_of/2:

```
| ?- gene(entA,Obj), start_of(Obj,Beg), end_of(Obj,End).
Obj = gene(entA,636874,637620,clockwise),
Beg = 636874,
End = 637620
```
To determine whether an object has been sequenced, one uses the sequenced/1 predicate. Thus,

```
| ?- gene(Id,Obj), sequenced(Obj).
Id = thrA,
Obj = gene(thrA,207,2669,clockwise)
```
is guaranteed to set Obj to a sequenced gene. The length of an ob ject is computed with

```
| ?- gene(entA,Obj), length_obj(Obj,Ln).
Obj = gene(entA,636874,637620,clockwise),
Ln = 747
```
The sum of the lengths of a list of ob jects can be computed with length objects/2:

```
| ?- all_translated_genes(AllTranslated),
     length_objects(AllTranslated,Ln).
AllTranslated = [gene(thrA,207,2669,clockwise), ...]
Ln = 764226
```
It is often extremely useful to be able to check whether one ob ject contains another. This check can be done with contains/2. For example, to locate the Kohara clone that contains gene phnL, one could use the query

```
| ?- gene(phnL,Gene), kohara_clone(_,Clone),
     contains(Clone,Gene).
Gene = gene(phnL,4354686,4355366,clockwise),
Clone = kohara_clone('[643]12H2',4337800,4358195)
```
To display an object, one uses display\_object/1; to display a set of objects, one uses display\_objects/1:

```
| ?- gene(phnL,Gene), kohara_clone(_,Clone),
   contains(Clone,Gene),
   display_object(Gene),
   display_objects([Gene,Clone]).
4354686/4355366 681 phnL (gene) clockwise
                 681
4337800/4358195 20396 [643]12H2 (Kohara clone)
4354686/4355366 681 phnL (gene) clockwise
```
We note that display objects/1 sorts the objects to be displayed into ascending order based on their starting locations. Hence, the Kohara clone appears before phnL in the displayed list.

We have discussed how to locate restriction sites in an object (using restriction sites in object/3). For sequenced objects, one can compute a restriction map of the object using code similar to the following:

| ?- gene(aceE,Gene),

```
map_restriction_fragments(Gene,['EcoR1','Af13','BamH1'],Map),
display_objects(Map).
```
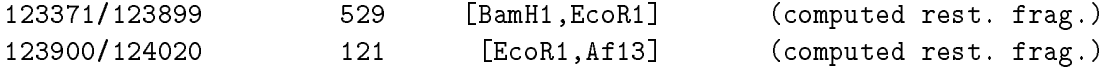

To create a restriction map based on Kohara restriction sites (which can be done for either sequenced or unsequenced ob jects), one uses code similar to

```
| ?- kohara_clone('[101]9E4',Clone),
    kohara_map(Clone,['EcoR1','Hind3','EcoR5'],Map),
    display_objects(Map).
```
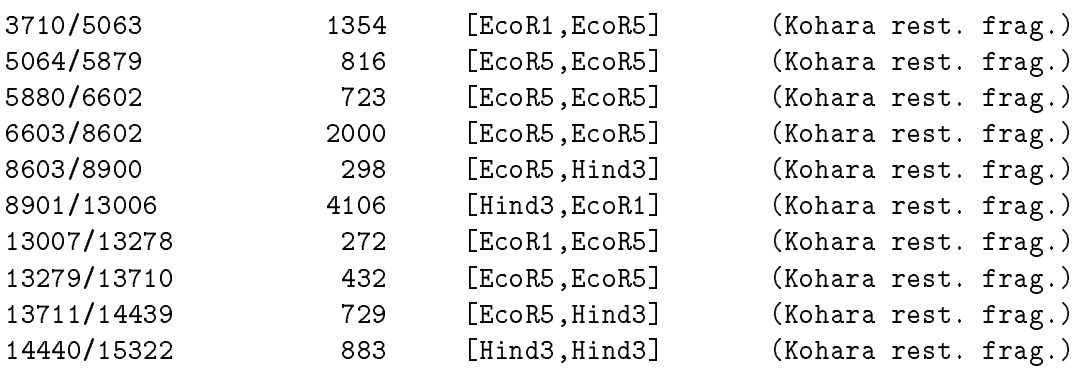

### 2.3 The Use of Actual Sequence Data

One central goal of our prototype is not only to demonstrate a capability of manipulating not only relational data about the chromosome, but also to support an extensive sequence searching functionality. As an example, one type of analysis involves the identication of regions in the DNA that could form a secondary structure known as a hairpin. Hairpin structures are characterized by a region of sequence that is followed by a complementary sequence. These hairpin structures are often part of the genetic control mechanisms. The advantage that this query facility has is that it is simple to write a query to extract all hairpins that occur near the end of any structural gene. To do this requires using the relational capabilities discussed above to locate the sections of the chromosome that correspond to the notion "near the end of a structural gene" and then having access to pattern matching functions to check for hairpins.

In this section, we discuss the fairly low-level operations to access and search a sequence. We also discuss how to search for patterns, translate genes, and search for patterns in translated genes. We believe that these capabilities go beyond those normally offered by chromosomal databases and that they are extremely useful for supporting active research about the contents of the chromosome.

#### 2.3.1 Accessing the Sequence of an Object

To access the sequence of the fragment, one could use

```
| ?- dna_fragment('ECOPROC',Fragment),
    sequence_of(Fragment,Seq),
    display_object(Seq).
```

```
411369/412336: sequence
```

```
411369
         GGTTAAATTGAAATTTGCATAAAAATTGCGGCCTATATGGATGTTGGAAC
411419 CGTAAGAGAAAATGAATTTCACGGCAGGAGTGAGGCAATGGAAAAGAAAA
411469 TCGGTTTTATTGGCTGCGGCAATATGGGAAAAGCCATTCTCGGCGGTCTG
411519 ATTGCCAGCGGTCAGGTGCTTCCAGGGCAAATCTGGGTATACACCCCCTC
411569 CCCGGATAAAGTCGCCGCCCTGCATGACCAGTTCGGCATCAACGCCGCAG
411619 AATCGGCGCAAGAAGTGGCGCAAATCGCCGACATCATTTTTGCTGCCGTT
411669 AAACCTGGCATCATGATTAAAGTGCTTAGCGAAATCACCTCCAGCCTGAA
411769 TTGCCCGCGCGCTGGGCCATGACCGGAAAATTATCCGCGCCATGCCGAAC
```
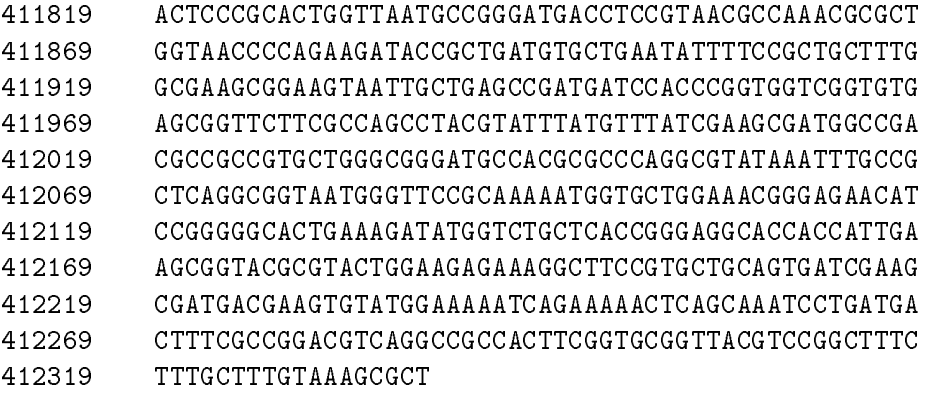

Here, only the sequence of the clockwise strand of DNA is displayed. That is,

```
sequence_of(Object,Seq)
```
sets Seq to a "sequence object" representing the sequence of Object, and

```
display_object(AnyObject)
```
displays any object, including a "sequence object." You can also extract any sequence by absolute coordinates. Thus, the following works as well.

| ?- sequence\_at(123344,126004,Seq),display\_object(Seq).

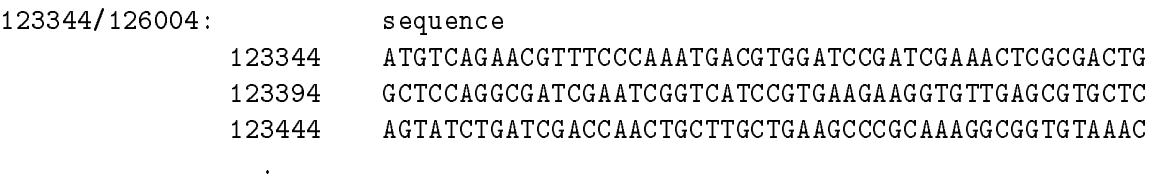

There is one additional type of goal to access sequence data: a goal of the form subseq(Position,Length,SubSeq can be used to access subsequences of a sequence. It can be used either to find the subsequence at a given position in a sequence or to search for where a given SubSequence occurs in Sequence. Therefore, the following query computes all of the ten character sequences that occur at least twice in the gene aceE.

```
| ?- gene(aceE,Gene),sequence_of(Gene,Seq),
    subseq(Pos1,10,SubSeq,Seq),
     subseq(Pos2,10,SubSeq,Seq), Pos2 > Pos1,
    format('~d/~d: ~s~n',[Pos1,Pos2,SubSeq]),
    fail.
123541/124860: TGAAGAACAA
123575/123604: CTGGAACGCC
123744/125084: GCGGCGACCT
124190/125450: GAAGGTGCTG
```

```
124281/125715: TGATGAACGA
124631/125972: GATGCAGATA
124747/125623: CTTCACCGAG
125545/125851: CCTGCGTCAC
no
| ?-
```
This is such a common request that we have included a predicate that computes the set of such common sequences:

```
| ?- gene(aceA,Gene),
    common_seqs_at_least_k_long([Gene,Gene],10,Seqs),
    display_objects(Seqs).
4246610/4246619: sequence
             4246610 TCCTGAATGC
4246984/4246993:
                      sequence
             4246984 TCCTGAATGC
4246902/4246914: sequence
             4246902 GCGGGCATTGAGC
4247289/4247301: sequence
```
Notice that, in this case, matches are extended as far as possible (thus, the second reported match is 13 characters long). One would normally use this with distinct ob jects, for example,

```
| ?- gene(thrA,Gene),
```

```
start_of(Gene,Start),
StartPre is Start-100, EndInit is Start+80,
common_seqs_at_least_k_long([region(StartPre,Start),
                             region(Start,EndInit)],5,Seqs),
```
GCGGGCATTGAGC

display\_objects(Seqs).

4247289

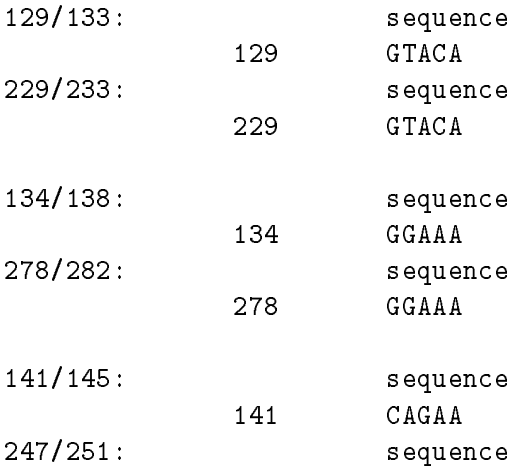

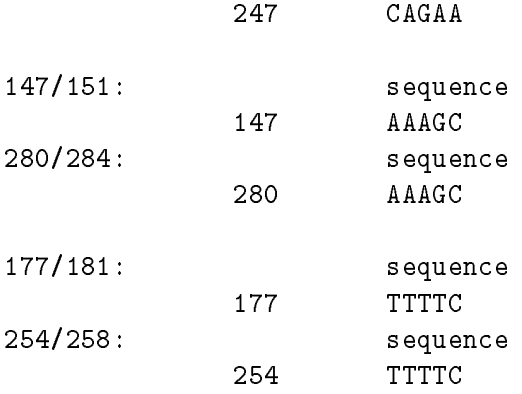

We also allow you to look for the longest common subsequence.

```
| ?- gene(aceE,Gene),location(Gene,Beg,End),EndPt is Beg+99,
     sequence_at(Beg,EndPt,Prefix),
     longest_common_subseq(Prefix,Prefix,Common,Pos1,Pos2),
    format('~d/~d ~s~n',[Pos1,Pos2,Common]).
```
123375/123402 CGATCGAA

The answer from this query indicates that the displayed eight-character string is the longest string that occurs twice in the first hundred characters of the gene aceE.

#### 2.3.2 Higher-Level Predicates to Support Scanning for Patterns in Objects

To properly handle requests to search for structures like hairpins or repeats, we found it necessary to implement the ability to scan for patterns. Here, we think of a pattern as a sequence of pattern units, each of which can be

- 1. a string of DNA characters (including the codes to represent ambiguous characters);
- 2. a pattern unit that matches an arbitrary string of characters, where the length of the string varies between specied bounds; and
- 3. a pattern unit that "matches" the reverse complement of a string matched by a previous pattern unit, or
- 4. a pattern that matches a string identical to a previously matched pattern unit.

Both of the last two types of pattern units allow one to specify an allowable number of mismatches, insertions, and deletions (which gives an "approximate" matching capability).

For example, we would think of the pattern

p1=AYGG 3...5 ~p1 p1

as capable of matching a sequence like

ACGGTTCGCCGTACGG

We must encode such patterns as Prolog terms. The previous pattern would be encoded as

```
[pvar(p1,dna("AYGG")),
elipses(3,5),
complement(p1,0,0,0),
repeat(p1,0,0,0)]
```
The actual format for a term encoding a pattern is as follows:

- 1. A pattern is a list of pattern units.
- 2. A pattern unit can be either a "raw" pattern unit or of the form

#### pvar(Id,RawUnit)

When an Id is specied, it is used to allow following units to refer back to the string matched by this pattern unit.

- 3. A raw pattern unit must be of the form
	- (a) dna(String)
	- (b) elipses(Min,Max) where Min and Max give the bounds on the length of the string matched
	- (c) complement(Id,Mis,Ins,Del), where Mis gives the number of allowed mismatches, Ins specifies the number of indels that can be inserted into the string matched, and Del specifies the number of characters in the string being matched that can be deleted
	- (d) repeat((Id,Mis,Ins,Del), where the parameters are just as for complement.

To scan a section of the chromosome for the occurrence of a pattern, one uses the routine scan mem for pattern occurrence/4:

```
| ?- gene(aceE,Gene),start_of(Gene,Beg),end_of(Gene,End),
    scan_mem_for_pattern_occurrence(Beg,End,
        [pvar(p1,dna("RYRYRY")),
         elipses(0,400),
         repeat(p1,1,1,0)], 0cc),
         display_object(Occ).
123436/123464: sequence
              123436 GCGTGC TCAGTATCTGATCGACCA ACTGC
```
By computing the set of such matches, one can rapidly acquire all matches of fairly complex patterns fairly quickly (the actual pattern matching is achieved by invoking an underlying routine written in C).

#### 2.3.3 A Predicate to Support Scanning for Patterns in Translated Genes 2.3.3

We have found that users wish to scan for patterns in the translated genes, as well as for patterns in the DNA sequences. Hence, we have provided a predicate to support this capability:

```
find_pp_match(+Pat,+Gene,-PolyPepTide)
```
Pat must be an encoding of a pattern to scan for in the translation of Gene. PolyPepTide is bound to a section of the translation that matches. Pat is a list of pattern units. Each unit is one of the following:

- 1. a string of 1-character amino acid codes, with ? to represent an arbitrary amino acid (e.g., "CP???H"),
- 2. the alternative of two patterns P1 and P2, which is represented as P1;P2

The following example will illustrate:

| ?- gene(thrA,Gene), find\_pp\_match(["RE?E",("H";"L")],Gene,Match), display\_object(Match).

2280/2294 15 thrA (expressed) clockwise RELE L

### 2.3.4 Predicates for Computing Codon Usage, K-mer Counts, and GC Content

The database provides a facility for computing codon usage for any set of translated genes. This is achieved by using the predicate

### codon\_usage(Objects,Counts)

where Objects is a list of translated genes, and Counts is set to a list of 65 integers. The first integer is a count of the number of "invalid" codons (i.e., those that are ambiguous or unsequenced characters). The remaining 64 correspond to the counts of AAA, AAC, AAG, AAT, ACA,...TTT. To display the counts in a meaningful way, one can use

print\_codon\_usage(Counts)

For example, one can get the codon usage statistics for the genes currently placed on the genome by using

```
| ?- all_translated_genes(Genes),
     codon_usage(Genes,Counts),
     print_codon_usage(Counts).
number valid codons = 254740
number invalid codons = 2
```
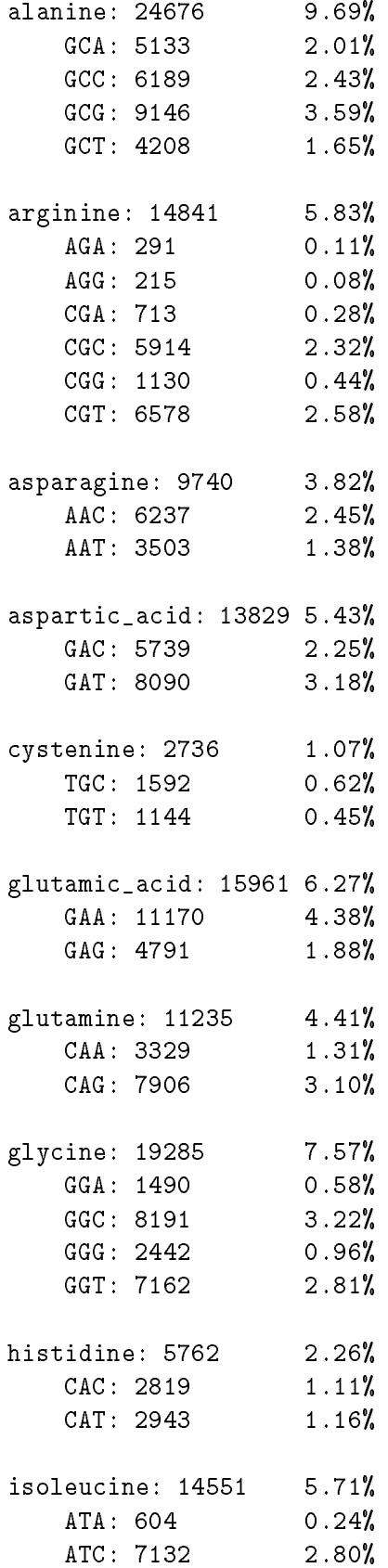

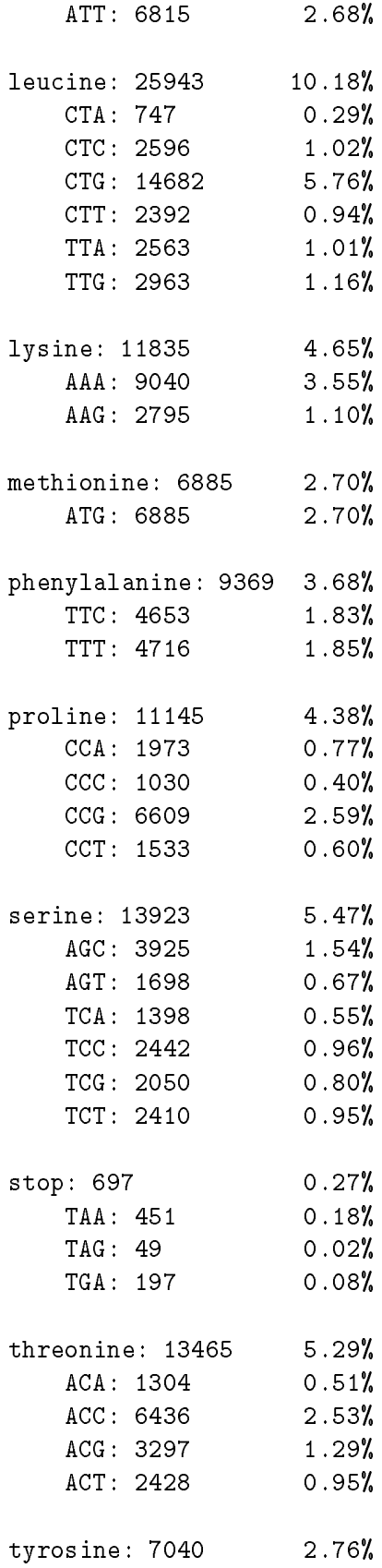

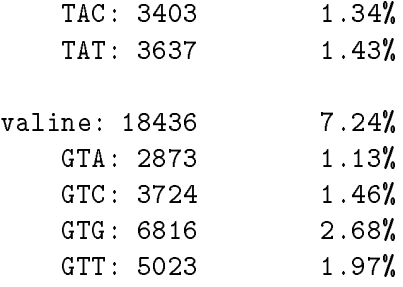

The database also includes the capability of rapidly accumulating statistics on the occurrences of k-mers. In the most trivial case, one can get and display the number of occurrences of each of the four nucleotides by using

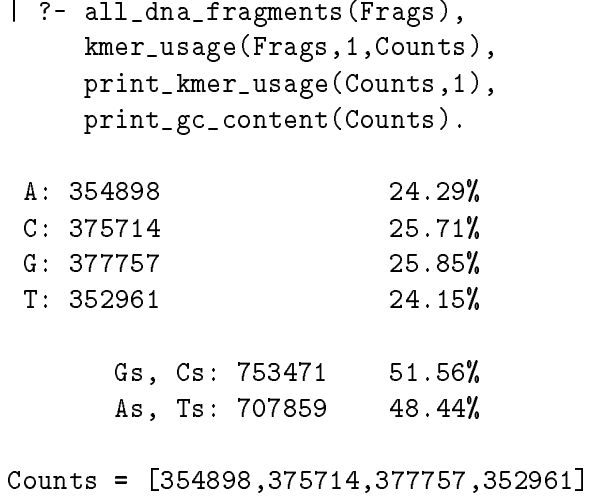

We support the general capability of accumulating counts for any size k-mers (although it is assumed that the user will probably not wish to stretch the point by going above 10-mers).

## 2.4 Interface to External Systems

Our ob jective is to support the capability of storing and retrieving genetic data; it is certainly not our ambition to recreate the standard tools required to analyze the retrieved sequence data. That is, this system must be able to extract data that can later be processed by standard statistical packages or data that support graphical exploration. This ability to interface to external packages can be achieved in two basic ways:

- 1. For a very limited set of tools that require efficient transmission of data to and from the tool, it is possible to install the C or Fortran code as \foreign predicates" which can be invoked directly from the Prolog environment. This is how we have integrated the version of the Smith-Waterman algorithm written by Xiaoqiu Huang and Webb Miller13
- 2. More commonly, to invoke an external tool, one simply extracts the data, writes it to a file, and invokes a UNIX shell script that invokes the desired tool and reformats the produced data in a form accessible by the Prolog system. This is, for example, how we interface to external systems to plot data and how we invoke FASTA 31 (the system for rapid similarity searches distributed Bill Pearson).

The second approach is clearly more flexible and offers the most painless way to integrate new capabilities. Tools that perform multiple-sequence alignment and motif searching must be integrated into systems that compute the energetic stability of secondary structures.

#### 3 Encoding of Biologically Relevant Queries

In this section, we illustrate the functionality of the query facility established with the predicates discussed in the preceding section. We have a collection of questions that are typical of those that might be asked by molecular biologists. We provide short routines that will produce the desired answers to illustrate the level of difficulty required. In each case, the predicates have been implemented in a straightforward manner based on the predicates presented in the appendix. Specifically, we present a collection of 21 questions about the E. coli chromosome, including the query, the answer, and the Prolog solution.

# 3.1 Physical Map Sites in Objects

%

The first three queries deal with identifing physical map sites in clones and sequences.

In determining a physical map for a chromosome, and in establishing the chromosome positions of genes, it is useful to know which gene regions would be would be interrupted by digestion with specific restriction enzymes.

```
Query 1: For a specified restriction enzyme Not1, find all sequenced
          genes in which Not1 occurs precisely once.
% | ?- query1('Not1',Genes),display_objects(Genes).
```
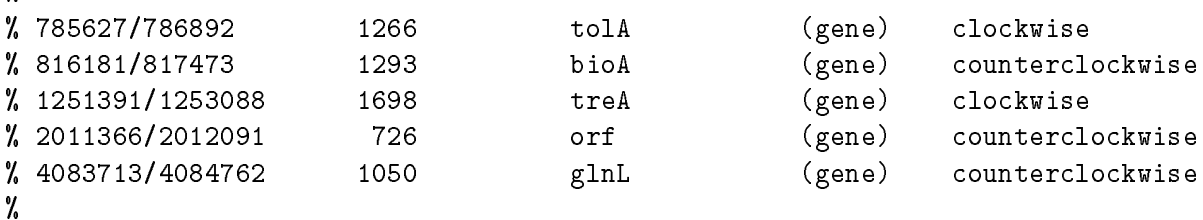

```
query1(E,Genes) :-
        set_of_all(Gene,
                   Id^Sites^
                   (gene(Id,Gene),
                    computed_restriction_sites_in_object(Gene,[E],[Sites])),
                   Genes).
```
Subcloning operations designed to manipulate a gene sequence often require a list of restriction enzymes whose cut sites occur exactly once in that gene.

# Query 2: For a given sequenced gene thrA, find all restriction enzymes that occur precisely once in thrA.

 $%$  | ?- query2(thrA, Enzymes). %

Genes).

```
% Enzymes = ['Ava1','Bbv2','Bcl1','BsaB1','BstX1','Cla1','Dde1','Drd1',
% 'Ear1','EcoA','EcoP1','HgiC1','Mae1','Mst1','Nae1','Nsp3',
% 'NspC1','Pvu1','Pvu2','SgrAI','SnaB1','Ssp1']
query2(GeneId,Enzymes) :-
       gene(GeneId,Gene),
       set_of_all(Enz,
                  Pattern^CutPoint^Sites^
                  (restriction_site(Enz,Pattern,CutPoint),
                   computed_restriction_sites_in_object(Gene,[Enz],[Sites])
                  ),
                  Enzymes).
```
The enzymes to use in isolating intact genes on single DNA fragments are those whose restriction sites do not cut those genes. The following query allows us to identify that set of restriction enzymes.

```
Query 3. For a given sequenced gene G, find the set of Kohara enzymes
          that do not occur in G.
% | ?- query3(thrA, Enz).
%
%
% Enz = ['BamH1','EcoR1','EcoR5','Hind3','Kpn1','Pst1']
query3(GeneId,Enzymes) :-
        gene(GeneId,Gene),
        set_of_all(Enz,
                   Kenz^
                   (kohara_enzymes(Kenz),
                    member(Enz,Kenz),
                    computed_restriction_sites_in_object(Gene,[Enz],[])
                   ),
                   Enzymes).
```
#### $3.2$ Identifing Sequence Features

The next collection of seven queries involves searching for patterns in DNA sequences.

Much of the current work in the molecular biology involves some "reverse engineering." That is, we can often predict a short DNA sequence fragment (also known as a primer) that is characteristic of some genetic or structural trait. These DNA primers can be used as probes to determine which clones contain the potential target genes. However, to find interesting clones for further study, we need to identify the sequenced clones that contain the primers. The following query identifies such clones.

Query 4: For a given sequence X, list all Kohara clones that contain X.

 $\frac{9}{6}$  | ? – query4("GATTGCCAGTTCGCCATAATCACTCTTC",Clones),display\_objects(Clones).

```
\frac{1}{2}%
% 1957500/1977500 20001 [337]20H4
                                                  (Kohara clone)
                     20001
% 1969800/1988245 18446 [338]12C7 (Kohara clone)
query4(String,Clones) :-
       set_of_all(Clone,
                  Id^Occs^
                  (kohara_clone(Id,Clone),
                   subseqs_in_obj(Clone,String,Occs)
                  ),
                  Clones).
```
Conversely, we might like to identify those clones that do not contain a specic target sequence.

```
Query 5: For a given string X, list all Kohara clones that are not known
          to contain X.
```

```
% | ?- query5("GATTGCC",Clones).
%
%
% Clones = [kohara_clone('[102]6H3',9400,24157),...]
%
query5(String,Clones) :-
        set_of_all(Clone,
                   Id^Occs^
                   (kohara_clone(Id,Clone),
                    \+ subseqs_in_obj(Clone,String,Occs)
                   ),
                   Clones).
                    Clones).
```
It is often the goal of a subcloning or a probing project to identify those short unique sequences that are diagnostic for a particular DNA segment. The following query allows us to identify diagnostic sequences of a specic length within a target clone.

```
Query 6: Given a length K and a clone Clone, produce a sequence S that
          occurs just once in Clone.
\frac{1}{2} | ?- query6(6,'[116]15A7',S), format('"s"n',[S]).
%
% CGCCTA
query6(K,CloneId,S) :-
        kohara_clone(CloneId,Clone),
        sequence_of(Clone,SeqObj),
        subseq(Pos,K,S,SeqObj),
```
\+ (member(Char,S), \+ base(Char)),  $\setminus$  + (subseq(Pos2, K, S, SeqObj), Pos2 = \= Pos).

To confirm that the sequence is diagnostic of the fragment, we can use the following query to check that the sequence does not occur in any other sequenced clone.

```
Query 7: Given a length K and a clone Clone, give me a sequence that
          occurs just once in Clone, and never in any other Clone. Check
          both strands.
% | ?- query7(12,'[116]15A7',S), format('"s"n',[S]).
% ATCGCCTAATGC
%
query7(K,CloneId,S) :-
        kohara_clone(CloneId,Clone),
        sequence_of(Clone,SeqObj),
        subseq(Pos,K,S,SeqObj),
        \+ (member(Char,S), \+ base(Char)),
        domain(ecoli_genome,Beg,End),
        \setminus (subseq_both(Pos2, K, S, seq(Beg, End), _), Pos2 =\setminus = Pos).
```
Certain sequences must stand in spatial relationship to one another in order for certain biological mechanisms to take place. For example, genes that are regulated through a coordinated control mechanism using a common control protein usually have common control sequence motifs that occur in specic spatial relationships to those genes. The following query searches for a potential control sequence with a particular spatial requirement. In a relational database, identifying sequence level features such as these normally requires an extensive, specialized programming effort.

Query 8: List genes that contain sequence X exactly once, and the occurrence is at least a distance of Y away from each end of the gene.

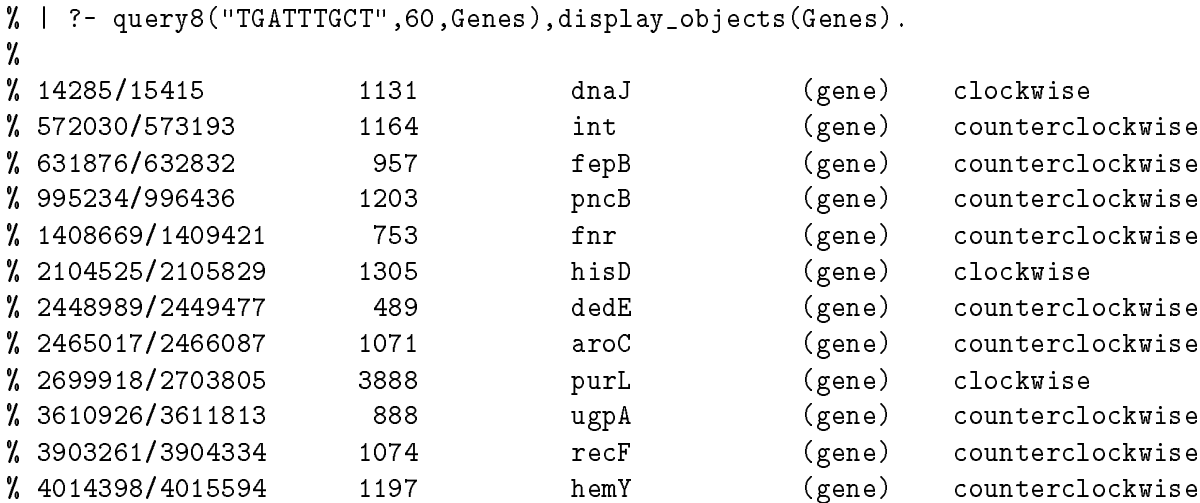

```
query8(X,Y,Genes) :-
        length(X,Ln),
        set_of_all(Gene,
                   Id^SeqObj^Pos^Pos2^Dir^Dir2^Beg^End^
                   (gene(Id,Gene), sequence_of(Gene,SeqObj),
                    subseq_both(Pos,Ln,X,SeqObj,Dir),
                    \+ (subseq_both(Pos2,Ln,X,SeqObj,Dir2), Pos =\= Pos2),
                    location(Gene,Beg,End),
                    Pos-Beg >= Y, End-Pos >= Y
                   ),
                   Genes).
```
The presence of localized repeated sequences often reflects a common heritage of those chromosome regions. The following query demonstrates how to search for repeats of a definite size within a specific clone.

Query 9: List all repeats of length N in Kohara clone C.

```
% | ?- query9('[102]6H3',13,Repeats),display_objects(Repeats).
%
%
% 14556/14568: sequence
%
            14556
                   GCGATATTTTTGG
, 14556 GCGATATTI
% 14580/14592: sequence
% 14580 GCGATATTTTTGG
%
% 18932/18944: sequence
% 18932 TATGCCGATAAAA
% 19486/19498: sequence
%
            19486
                   TATGCCGATAAAA
\blacksquare%
. .
% 19062/19074: sequence
% 19062 ACGCCGCAGTGGT
            19062
% 23657/23669: sequence
% 23657 ACGCCGCAGTGGT
%
%
query9(CloneId,N,Repeats) :-
     kohara_clone(CloneId,Clone),
      common_seqs_at_least_k_long([Clone,Clone],N,Repeats).
```
Another possible "hot spot" for transcriptional control features (whether sequences or structural features) is the region between convergent genes. The following query searches for possible "hot spots."

Query 10: What is the longest common sequence between two convergent

 $\frac{1}{2}$ %

transcripts?

```
% | ?- query10(G1,G2,Common),
% display_objects([G1,G2]), display_objects(Common),nl,fail.
%
% 15562/16836 1275 orf2 (gene) clockwise
% 16867/17019 153 gef (gene) counterclockwise
%
% 16844/16847: sequence
% 16844 GGGA
% 16852/16855: sequence
\sim 16852 Terms and 16852 Terms and 16852 Terms and 16852 Terms and 16852 Terms and 16852
%
%16846/16849:sequence
                  16846
                             GATC
\sim 16846 Gates Gates Gates Gates Gates Gates Gates Gates Gates Gates Gates Gates Gates Gates Gates Gates Gates Gates Gates Gates Gates Gates Gates Gates Gates Gates Gates Gates Gates Gates Gates Gates Gates Gates Gates 
%
%
%
%
% 18719/19507 789 orf3 (gene) clockwise
% 20833/21096 264 rpsT (gene) counterclockwise
%
% 20158/20169: sequence
% 20158 GCCAGCGCTGGC
%
%
%
% 50257/50736 480 folA (gene) clockwise
% 50814/51656 843 apaH (gene) counterclockwise
%
. .
% 50761/50767: sequence
% 50761 GCCGGAT
% 50787/50793: sequence
\sim 50787 \sim 50787 \sim 50787 \sim 50787 \sim\mathbf{v} . The set of \mathbf{v} is the set of \mathbf{v} is the set of \mathbf{v} is the set of \mathbf{v}\%\ddot{\phantom{a}}\%\ddot{\phantom{a}}query10(Gene1,Gene2,Longest) :-
         convergent_genes(Gene1,Gene2),
        gap(Gene1,Gene2,Gap),
         ( (common_seqs_at_least_k_long_both_strands([Gap,Gap],8,Common),
              Common \left(-\begin{bmatrix} -1 \end{bmatrix}\right) ->
             true
         ;
             common_seqs_at_least_k_long_both_strands([Gap,Gap],4,Common)
        ),
        keep_max(Common,Longest).
```

```
keep_max([H|T],Longest) :-
               H=common_sequence([S1|_]),
               length_obj(S1,Ln1),
               keep_max(T,Ln1,[H],Longest).
keep_max([],_MaxLn,Longest,Longest).
keep_max([H|T],MaxLn,MaxSet,Longest) :-
               H=common_sequence([S1|_]),
               length_obj(S1,Ln1),
               ( Ln1 < MaxLn ->
                      keep_max(T,MaxLn,MaxSet,Longest)
               ;
                       \left(Ln 1 == MaxLn -\mathcal{L}_{\mathcal{A}} and \mathcal{L}_{\mathcal{A}} and \mathcal{L}_{\mathcal{A}} and \mathcal{L}_{\mathcal{A}} and \mathcal{L}_{\mathcal{A}} and \mathcal{L}_{\mathcal{A}} and \mathcal{L}_{\mathcal{A}} and \mathcal{L}_{\mathcal{A}} and \mathcal{L}_{\mathcal{A}} and \mathcal{L}_{\mathcal{A}} and \mathcal{L}_{\mathcal{A}} and \mathcal{L}_{\mathcal{Akeep_max(T,MaxLn,[H|MaxSet],Longest)
                       ;
                              keep_max(T,Ln1,[H],Longest)
                       )
               ).
```
Some transcriptional control sequences often occur just upstream of a gene. If one conjectured that a particular transcriptional control signal were composed of a single occurrence of a sequence in the gene together with two identical sequences at different positions upstream of that gene, the following query would extract the desired data.

```
Query 11: For a gene G, find all strings of length at least 6 that occur
          at least twice in the first 150 characters upstream and at least
          once in the first 100 characters of G.
```

```
% | ?- query11(Id,Strings),gene(Id,Gene),display_object(Gene),
% display_objects(Strings).
%
%
% 84435/85307
                                    873
                                                        1<sub>eu0</sub>% 84435/85307 873 leuO (gene) clockwise
%
%
% 84407/84415: sequence
% 84407 GGAGTTAAG
% 84425/84433: sequence
% 84425 GGAGTTAAG
% 84470/84478: sequence
\sim 8470 GaGactin Gagactin Gas and Section Communication Communication Communication Communication Communication Communication Communication Communication Communication Communication Communication Communication Communica
\mathbf{v} . The set of \mathbf{v} is the set of \mathbf{v} is the set of \mathbf{v} is the set of \mathbf{v}\cdots\mathbf{v} . The set of \mathbf{v} is the set of \mathbf{v} is the set of \mathbf{v} is the set of \mathbf{v}query11(GeneId,Strings) :-
           gene(GeneId,Gene),
           upstream(Gene,150,Upstream),
            initial(Gene,100,Initial),
```

```
common_seqs_at_least_k_long([Upstream,Upstream,Initial],6,Strings),
        Strings \left[-\right].
upstream(Gene,Ln,region(Pt1,Pt2)) :-
        direction(Gene,Dir), location(Gene,Beg,End),
            Dir == clockwise ->
        €
            Pt1 is Beg-Ln, Pt2 is Beg-1
        ;
            Pt1 is End+1, Pt2 is End+Ln
        ).
initial(Gene,Ln,region(Pt1,Pt2)) :-
        direction(Gene,Dir), location(Gene,Beg,End),
            Dir == clockwise ->
        - (
            Pt1 is Beg, Pt2a is Beg+Ln, min(End,Pt2a,Pt2)
        . .
            Pt1 is End, Pt2a is End-Ln, max(Beg,Pt2a,Pt2)
        ).
```
#### **Structure-Related Features**  $3.3$

The following four queries ask about the arrangement of genes on the chromosome and about potential structural features such as hairpins that may be related to gene positions.

According to one well-known hypothesis, there is a correlation between the direction of replication and the strand on which genes are predominantly found [reference]. The following query retrieves the data available to test this hypothesis.

```
Query 12: Give the counts of clockwise genes in the region just preceding
         the origin of replication and just following it, along with the
         percentage of each region that is sequenced. Then, do the same for
         counterclockwise genes.
% | ?- query12(100000).% 3853061/3953061 100001 (region)
% 1 cw genes; 33 ccw genes; 39% sequenced
% 3953061/4053061 100001 (region)
% 35 cw genes; 8 ccw genes; 49% sequenced
query12(Dist) :-
       oriC(ecoli,Origin),
       Left is Origin-Dist, Right is Origin+Dist,
       report_on_region(region(Left,Origin)),
       report_on_region(region(Origin,Right)).
report_on_region(Region) :-
       genes_in_object(Region,clockwise,CWG),
       genes_in_object(Region,counterclockwise,CCWG),
       length(CWG,CWcount), length(CCWG,CCWcount),
```

```
kmer_usage([Region],1,[A,C,G,T]),
        length_obj(Region,Ln),
        PerCent is integer(100 * ((A+C+G+T) / Ln)),
        display_object(Region),
        format('"d cw genes; "d ccw genes; "d% sequenced"n',
                [CWcount,CCWcount,PerCent]).
genes_in_object(Object,Direction,Genes) :-
        set_of_all(Gene,
                   Td^{\frown}(gene(Id,Gene),
                     direction(Gene,Direction),
                     contains(Object,Gene)
                   ).Genes).
                    ),Genes).
```
Similarly, one may wish to know whether there a correlation between the direction of replication and the frequencies of occurrences of different sequences of length four (4-mers).

```
Query 13: Consider the set of 4-mers that occur in clockwise genes just to the
          left of the origin of replication and in clockwise genes just to the
          right. Are the frequencies of occurrence for each 4-mer about the
          same? In particular, give the set of 4-mers that occur more than
          twice as often (as a percentage of the length of the sequence of
          clockwise genes) on one side or the other.
% | ?- query13(200000).
% CCTT: left=0.0012 right=0.0027
% CTAG: left=0.0002 right=0.0004
% TAGG: left=0.0005 right=0.0012
%
. .
query13(Dist) :-
        oriC(ecoli,Origin),
       Left is Origin-Dist, Right is Origin+Dist,
        get_adjusted_counts(region(Left,Origin),LeftCounts),
        get_adjusted_counts(region(Origin,Right),RightCounts),
        report_disparity(LeftCounts,RightCounts).
get_adjusted_counts(Region,Counts) :-
        genes_in_object(Region,clockwise,CWG),
        kmer_usage(CWG,4,[Counts1]),
        sumL(Counts1,Sum),
        adjust_to_give_fraction(Counts1,Sum,Counts).
sumL(L,Sum) :- sumL(L, 0, Sum).
sumL([],Sum,Sum).
sumL([H|T],SoFar,Sum) :- SoFar1 is SoFar+H, sumL(T,SoFar1,Sum).
```

```
adjust_to_give_fraction([],_,[]).
adjust_to_give_fraction([H|T],Sum,[Ha|Ta]) :-
        Ha is H / Sum,
        adjust_to_give_fraction(T,Sum,Ta).
report_disparity(Left,Right) :- report_disparity(Left,Right,0).
report\_displayity([], [], ...).
report_disparity([Lh|Lt],[Rh|Rt],Which) :-
        ( (Lh >= 2*Rh ; Rh >= 2*Lh) ->
            conv_kmer(4,Which,String),
            format('~s: left=~4f right=~4f~n',[String,Lh,Rh])
        ;
            true
        ),
        Which1 is Which+1,
        report_disparity(Lt,Rt,Which1).
```
A hairpin loop in a DNA molecule is a structural feature that allows a single-stranded DNA molecule to fold back on itself to form a double-stranded stem composed of complementary base pairs: A-T, G-C. Linearly, it can be described as a sequence that is followed at some distance by its reverse complement. Hairpin loops are often identied as structural signals for transcriptional regulation. To find transcriptional signals common to a set of genes, we might wish to identify a set of hairpin loops that occur at the beginnings of genes. The folowing query identifies the genes that contain hairpins within 20 bases of the start of the gene.

Query 14: Find all hairpin loops with that occur at the start of genes.

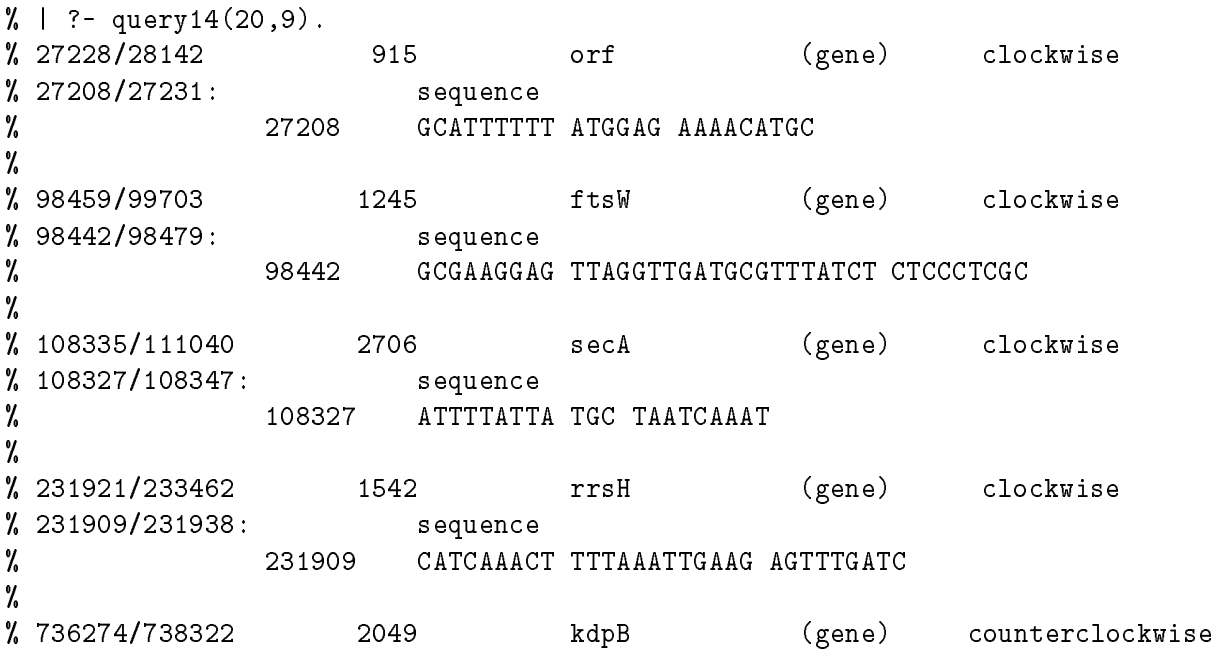

```
%738321/738342:sequence
%
                        738321
                                      ATATTCAGT GCTC ACTCAATAT
%
% 1303723/1306398 2676 adhE (gene) clockwise
% 1303706/1303735: sequence
%
                        1303706 ACCTTCTAC ATAATCACGACC GTAGTAGGT
%
% 1320555/1321094 540 orf (gene) counterclockwise
                                  540
                                                     orf
% 1321074/1321097: sequence
% 1321074 AAAATCAAG AAACTG CTTCATTTT
%
% 2272115/2273806 1692 fruA (gene) clockwise
% 2272098/2272131: sequence
%
                        2272098
                                      CAATCAGGC ATTTATCGACATAAAC GCCAGATTG
% 2272098 CAATCAGGC ATTTATCGACATAAAC GCCAGATTG
\mathbf{w} . The set of the set of the set of the set of the set of the set of the set of the set of the set of the set of the set of the set of the set of the set of the set of the set of the set of the set of the set of t
\mathbf{w} . The set of the set of the set of the set of the set of the set of the set of the set of the set of the set of the set of the set of the set of the set of the set of the set of the set of the set of the set of t
\mathbf{v} . The contract of the contract of the contract of the contract of the contract of the contract of the contract of the contract of the contract of the contract of the contract of the contract of the contract of th
query14(Dist,Stem) :-
           gene(_Id,Gene),
           once((
                 around_start(Gene,Dist,Pt1,Pt2),
                 scan_mem_for_pattern_occurrence(Pt1,Pt2,
                       [pvar(p1,elipses(Stem,Stem)),
                        elipses(3,20),
                        complement(p1,1,0,0)
                      ],
                       0cc),
                 display_object(Gene), display_object(Occ),nl)
           ),
           fail.
query14(, ).
around_start(Gene,Dist,Pt1,Pt2) :-
           ( direction(Gene,clockwise) ->
                 start_of(Gene,Start),
                 Pt1 is Start-Dist, Pt2 is Start+Dist
           ;
                 end_of(Gene,End),
                 Pt1 is End-Dist, Pt2 is End+Dist
           ).
```
It is also possible the query the knowledge base about structural features of RNA molecules. Double-stranded hairpin stems in RNA molecules consist of the complementary base pairs A-U, G-C, and G-U. In investigating the potential structure of an RNA molecule transcribed from a known gene in another species, we detected complementary sequences as long as 18 bases in length. Such complementary sequences could form hairpins in the transcribed RNA molecules. How often do such complementary sections occur?

Query 15: Find all hairpins with stems 18 bases in length with loops that could be as large as 300 bases, allowing for G-T as a "match."

```
% | ?- query15(N).
%
% 85385/85402: sequence
% 85385 TGCAGAATAGGTCAGACA
% 85407/85424: sequence
% 85407 TGTCTGGTTTATTCTGCA
%
% 123257/123274: sequence
% 123257 GAACCTGTCTTATTGAGC
% 123287/123304: sequence
%
                    123287
                                GTTCAATGGGACAGGTTC
%
%
% 123258/123275: sequence
%
                    123258
                              % 123258 AACCTGTCTTATTGAGCT
% 123286/123303: sequence
                   123286
%
                               % 123286 AGTTCAATGGGACAGGTT
%
% 123259/123276: sequence
% 123259 ACCTGTCTTATTGAGCTT
% 123285/123302: sequence
% 123285 GAGTTCAATGGGACAGGT
\mathbf{w} . The set of the set of the set of the set of the set of the set of the set of the set of the set of the set of the set of the set of the set of the set of the set of the set of the set of the set of the set of t
\mathbf{w}\mathbf{w} . The set of the set of the set of the set of the set of the set of the set of the set of the set of the set of the set of the set of the set of the set of the set of the set of the set of the set of the set of t
query15(N) :-
         set_of_all(HairPin,rna_hairpin(18,HairPin),L),
         length(L,N).
rna_hairpin(Ln,hairpin(seq(B1,B1e)-Occ)) :-
         all_dna_fragments(Frags),
         member(Frag,Frags), format('checking "w"n',[Frag]),
         location(Frag,Beg,End), End1 is End-21,
         subseq(B1,Ln,DNA,seq(Beg,End1)),
         S2 is B1+(Ln+3), E2 is S2+300, min(E2,End,E2a),
         to_look_for(DNA,RNAcomp),
         scan_mem_for_pattern_occurrence(S2,E2a,[dna(RNAcomp)],Occ),
         B1e is B1+(Ln-1),
         display_objects([seq(B1,B1e),Occ]).
to_look_for(DNA,RNAcomp) :- reverse(DNA,DNAr), rna_comp(DNAr,RNAcomp).
rna\_comp([], []).
rna\_comp([H|T], [H2|T2]) :- rna\_comp(H,H2), rna\_comp(T,T2).
```
rna\_comp\_char(65,84). % A/T  $rna\_comp\_char(67,71)$ . % C/G  $rna\_comp\_char(71,89)$ . % G/Y rna\_comp\_char(84,82). % T/R

### 3.4 Questions about the Overall Project Status

This final group of queries are directed toward assessing the current status of the assembly of the total genome sequence.

In the management of a large-scale sequencing project, one must know the current status with respect to project completion. The following query identifies which clones have been completely sequenced.

Query 16: List all clones that are completely sequenced.

```
% | ?- query16(Clones),display_objects(Clones).
У.
%
% 96594/105701 9108 [110]6F3
                 9108
                                        (Kohara clone)
% 3444102/3447540 3439 [630A]5F12 (Kohara clone)
% 3936168/3952263 16096 [560]2A1 (Kohara clone)
% 4233865/4240715 6851 [531B]3C5 (Kohara clone)
% 4240030/4240715 686 [530B]6G9 (Kohara clone)
% 4240715/4243455 2741 [629B]18C4 (Kohara clone)
%
```

```
query16(SequencedClones) :-
        all_dna_fragments(Frags),
        set_of_all(Clone,
                   Id^Frag^
                    (kohara_clone(Id,Clone),
                    member(Frag,Frags),
                     contains(Frag,Clone)
                   ),
                    SequencedClones).
```
We can also construct queries to assess progress in sequencing any chromosome region or clone.

Query 17: List all clones that are greater than 90% sequenced.

```
% | ?- query17(90,L),member(Clone-PerCent,L),
% format('~n~3f% sequenced:~n',PerCent),display_object(Clone),fail.
%
% 100.000% sequenced:
% 96594/105700 9107 [110]6F3 (Kohara clone)
%
% 90.136% sequenced:
%760100/775499
                 15400
                          [176] 7E10
                                        (Kohara clone)
\mathbf{r}
```
 $\frac{1}{2}$ % % 100.000% sequenced: % 4240030/4240714 685 [530B]6G9 (Kohara clone) % % 100.000% sequenced: % 4233865/4240714 6850 [531B]3C5 (Kohara clone) % % 93.674% sequenced: % 4188805/4206684 17880 [534]E11C11 (Kohara clone) % % 100.000% sequenced: % 3936168/3952262 16095 [560]2A1 (Kohara clone) % % % 93.768% sequenced: % 3611044/3627299 16256 [613]1B6 (Kohara clone) 16256 % % % 98.882% sequenced: % 3606153/3617239 11087 [614]5B10 (Kohara clone) % % % 100.000% sequenced: % 4240715/4243454 2740 [629B]18C4 (Kohara clone) % % 100.000% sequenced: % 3444102/3447539 3438 [630A]5F12 (Kohara clone) У. % % no query17(X,ClonesAndPerCent) : set\_of\_all(Clone-PerCent, Id^A^C^G^T^Ln^ (kohara\_clone(Id,Clone), kmer\_usage([Clone],1,[A,C,G,T]), length\_obj(Clone,Ln), PerCent is  $((A+C+G+T) / Ln) * 100$ , PerCent >= X ), ClonesAndPerCent).

To keep track of unsequenced regions, we need to identify gaps between known sequence fragments.

Query 18: Compute the gaps between sequence fragments.

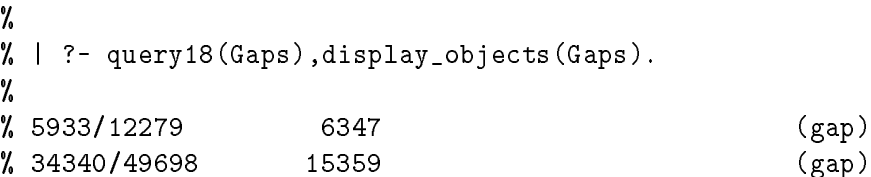

% 54148/62852 8705  $\mathbf{S}$  54148  $\mathbf{S}$  54148  $\mathbf{S}$  64148  $\mathbf{S}$ % 71729/83533 11805 (gap)  $\mathbf{v}$  . The set of  $\mathbf{v}$  is the set of  $\mathbf{v}$  is the set of  $\mathbf{v}$  is the set of  $\mathbf{v}$  $\%$  .  $\%$  . query18(Gaps) : all\_dna\_fragments(Frags), gaps(Frags,Gaps).

Knowing the unsequenced regions in the chromosome, we can now identify the Kohara clones that should be used to complete the sequencing.

Query 19: For any unsequenced region, give the Kohara clones that overlap the region.

```
% | ?- query18(Gaps), member(Gap,Gaps),
% query19(Gap,Clones), display_object(Gap),display_objects(Clones).
%
%
% 5933/12279 6347 (gap)
%
%
% 383/17253 16871 [101]9E4 (Kohara clone)
% 9400/24157 14758 [102]6H3 (Kohara clone)
%
\% .
\mathbf{v} . The set of \mathbf{v} is the set of \mathbf{v} is the set of \mathbf{v} is the set of \mathbf{v}\mathbf{v} . The set of \mathbf{v} is the set of \mathbf{v} is the set of \mathbf{v} is the set of \mathbf{v}query19(Region,Clones) :-
         set_of_all(Clone,
                       Id<sup>o</sup>
                        (kohara_clone(Id,Clone),overlaps(Region,Clone)),
                        Clones).
```
One might wish to locate the blocks of unknown sequence that could be removed with relatively small effort.

Query 20: Find all gaps between sequenced fragments that are less than 700 bp long.

```
% | ?- query20(L), member(X,L),display_objects(X),nl,fail.
%
```
%779858/783702 3845 ECOCYD (DNA fragment) % 783703/783891 189 (gap) 189 % 783892/788928 5037 tolQecoM (DNA fragment) % % % 408099/410813 2715 ECOPHOAA (DNA fragment) 2715 **ECOPHOAA** % 410814/411367 554 (gap) % 411368/412335 968 ECOPROC (DNA fragment) 968  $\mathbf{w}$  . The set of the set of the set of the set of the set of the set of the set of the set of the set of the set of the set of the set of the set of the set of the set of the set of the set of the set of the set of t  $\mathbf{w}$  . The set of the set of the set of the set of the set of the set of the set of the set of the set of the set of the set of the set of the set of the set of the set of the set of the set of the set of the set of t  $\mathbf{w}$  $\cdots$ query20(ClonesAndGaps) : all\_dna\_fragments(L), domain(ecoli\_genome,Beg,End), set\_of\_all([X,Y,Gap],  $Ln^2$ (adjacent(X,Y,L), contains(region(Beg,End),X), contains(region(Beg,End),Y), gap(X,Y,Gap), length\_obj(Gap,Ln), Ln < 700 ),

ClonesAndGaps).

Given a region bounded by known sequence, one can use "primers" (strings that occur only once in a specified clone) to start the sequencing reaction. The following query identifies the primers that, used in a DNA sequencing reaction, will supply the sequence to "fill in" the gaps identified above.

```
Query 21: Given the output of the last query, find the sequencing primers on
          the counterclockwise and clockwise strands that can be used to
          complete the sequence.
```

```
% | ?- query21(L),member(X,L),display_closure(X),fail.
% CCW sequencing primer AACACCAGACCCGCGACAAA(410783)
% 408099/410813 2715 ECOPHOAA (DNA fragment)
%
% CW sequencing primer GTAACCGCACCGAAGTGGCG(411398)
% 411368/412335 968 ECOPROC (DNA fragment)
%
% will close the following gap:
% 410814/411367 554 (gap)
%
% The following clones contain the above gap and primers:
%
%
% 399200/415299 16100 [142]1A10 (Kohara clone)
```
%409727/425480  $[143]6A12$ (Kohara clone) 15754  $\mathbf{u} = \mathbf{u} - \mathbf{u} - \mathbf$ % -------------------- $\cdots$ % CCW sequencing primer CAACACGGCCACCGGTAGCA(4155544) % 4151732/4155574 3843 cytRecoM (DNA fragment) % % CW sequencing primer CCTACAAGTTCGTGCAAATT(4156143) % 4156113/4164654 8542 metJecoM (DNA fragment) % . . % will close the following gap: % 4155575/4156112 538 (gap) 538 % . . % The following clones contain the above gap and primers: % % 4146365/4163864 17500 [538] 12E3 (Kohara clone)  $\mathbf{u} = \mathbf{u}$ % -------------------- $\cdots$ % CCW sequencing primer CCCTTCGGAGTTTTAGTCAC(3493602) % 3490087/3493632 3546 tufAecoM (DNA fragment) 3546 % % % CW sequencing primer TAATGCCCCCATTAAGGTCT(3494112) % 3494082/3495097 1016 ECOSTR1 (DNA fragment) % % will close the following gap: 449  $\mathbf{34}$ % % The following clones contain the above gap and primers: % % 3487500/3502699 15200 [626]3F8 (Kohara clone)  $\cdots$  $%$  no  $\cdots$ query21(GapClosure) : query20(FragsAndGaps), set\_of\_all([Seq1,Pos1,Seq2,Pos2,Frag1,Frag2,Gap,Clones], Id^Clone^MustBeBefore^MustBeAfter^ (member([Frag1,Frag2,Gap],FragsAndGaps), kohara\_clone(Id,Clone), contains(Clone,Gap), once ccw\_primer(Frag1,Clone,Seq1,Pos1), once cw\_primer(Frag2,Clone,Seq2,Pos2), MustBeBefore is Pos1-20, MustBeAfter is Pos2+20, clones\_that\_contain(region(MustBeBefore,MustBeAfter), Clones) Clones) ), GapClosure). ccw\_primer(Object,Clone,Seq,CCWpos) :-

```
sequence_of(Clone,CloneSeq),
```

```
location(Object,Beg,End),
        Start is End-30,
        pick(CCWpos,Start,Beg),
        subseq_backwards(CCWpos,20,Seq,CloneSeq),
        \+ (subseq_both(Pos,20,Seq,CloneSeq,_), Pos =\= CCWpos).
cw_primer(Object,Clone,Seq,CWpos) :-
        sequence_of(Clone,CloneSeq),
        location(Object,Beg,End),
        Start is Beg+30,
        pick(CWpos,Start,End),
        subseq(CWpos,20,Seq,CloneSeq),
        \+ (subseq_both(Pos,20,Seq,CloneSeq,_), Pos =\= CWpos).
clones_that_contain(Obj,Clones) :-
        set_of_all(Clone,
                   Id^(kohara_clone(Id,Clone),contains(Clone,Obj)),
                   Clones).
display_closure([Seq1,Pos1,Seq2,Pos2,Frag1,Frag2,Gap,Clones]) :-
        format('CCW sequencing primer ~s(~d)~n',[Seq1,Pos1]),
        display_object(Frag1),nl,
        format('CW sequencing primer ~s(~d)~n',[Seq2,Pos2]),
        display_object(Frag2),nl,
        format('will close the following gap:"n', []),
        display_object(Gap),nl,
        format('The following clones contain the above gap and primers:m', []),
        display_objects(Clones),
        format('------------------------ "n',[]).
```
This set of example queries has been included only as an illustration of what can be done with a database of the sort we have constructed. In fact, many more queries are routinely made by practicing biologists. We believe that the set we have chosen does accurately reflect the level of effort required to extract a broad range of information.

#### $\overline{4}$ Summary

Although enormous resources are going into the effort of accumulating raw sequence data, no effective means yet exists for allowing a biologist to query the data without employing a computing technician. As the volume of available sequence data increases, and as complete genomes begin to be assembled, the need for flexible access to the data is becoming increasingly acute.

A variety of database technologies can be used to achieve flexible access. We have selected logic programming, and we have implemented a prototype system for answering queries about the E. coli genome. This system provides numerous capabilities that are not available under any other system. It allows biologically relevant queries to be answered in small fractions of the time that would be required using more conventional tools.

This system was developed as the initial step towards an environment to support comparative

analysis of chromosomes. It will be extended to provide the database services to support queries relating to several chromosomes. Then, we will create user interfaces that make access to the data possible with no special-purpose programming. At this point, we have developed one such interface, based on a restricted use of natural language, and we anticipate that other groups will wish to experiment with other such interfaces.

We believe that an approach based on an extension of the work presented in this document offers the most cost-effective strategy for making the benefits of database technology accessible to the practicing biologist. Logic programming, by integrating database queries with ease of computation, creates an appropriate foundation for building user interfaces that will enable biologists to directly answer the questions required to interpret genetic data.

# References

- [1] Ajioka, J. W., Smoller, D. A., Jones, R. W., Carulli, J. P., Vellek, A. E. C., Garza, D., Linnk, A. J., Duncan, I. W., and Hartl, D. L., Drosophilia Genome project: One-hit coverage in yeast artificial chromosomes, Chromosoma  $100: 495{-}509 (1990)$
- [2] Adams, M.. D., Kelley, J. M., Gocayne, J. D., Dubnick, M, Polymeropoulos, M. H., Xiao, H., Merril, C. R., Wu, A., Olde, B., Moreno, R. F., Kerlavage, A. R., McCombie, W. R., Venter, J. C., Complementary DNA sequencing: expressed sequence tags and human genome project, Science  $252: 1651–6 (1991)$
- [3] Bachmann, B. J., Linkage map of Escherichia coli K-12, edition 8, Microbiol. Rev. 54: 130–97 (1990)
- [4] Birkenbihl, R. P., Vielmetter, W., Cosmid-derived map of E. coli strain BHB2600 in comparison to the map of strain W3110, Nucleic Acids Res. 17: 5057-69 (1989)
- [5] Billings, P. R., Smith, C. L., and Cantor, C. R., New techniques for physical mapping of the human genome, FASEB J. 5: 28-34 (1991)
- [6] Brewer, B. J., When polymerases col lide: replication and the transcriptional organization of the E. coli chromosome, Cell 53: 679-86 (1988)
- [7] Branscomb, E., Slezak, T., Pae, R., Galas, D., Carrano, A. V., and Waterman, M., Optimizing restriction fragment fingerprinting methods for ordering large genomic libraries, Genomics 8: 351{66 (1990)
- [8] Cantor, C. R., Orchestrating the Human Genome Project, Science  $248: 49-51$  (1990)
- [9] Carrano, A. V., Establishing the order of human chromosome-specic DNA fragments, Basic Life Sci.  $46: 37-49 (1988)$
- [10] Carrano, A. V., Lamerdin, J., Ashworth, L. K., Watkins, B., Branscomb, E., Slezak, T., Raff, M., de Jong, P. J., Keith, D., McBride, L., et al., A high-resolution, fluorescence-based, semiautomated method for DNA fingerprinting, Genomics 4: 129-36 (1989)
- [11] Carrano, A. V., de Jong, P. J., Branscomb, E., Slezak, T., and Watkins, B. W., Constructing  $chromosome- and region-specific cosmid maps of the human genome, Genome 31: 1059–65 (1989)$
- [12] Garza, D., Ajioka, J. W., Burke, D. T., and Hartl, D. L., Mapping the Drosophila genome with yeast artificial chromosomes Science  $246: 641–6 (1989)$
- [13] Huang, X. Q., Hardison, R. C., and Miller, W., A space-efficient algorithm for local similarities, CABIOS 6:  $373-81$  (1990)
- [14] Jaworski, M., and Edwards, E., Integrated genetic databases in the study of neuropsychiatric diseases: inborn errors of cerebral metabolic pathways?, Prog Neuropsychopharmacol Biol Psychiatry 15: 171-81 (1991)
- [15] Kazic, T., Michaels, G. S., Overbeek, R., Zawada, D., Dunham, D., and Rudd, K. E., An integrated database of E. coli chromosomal information to support querie s and rapid prototyping, AAAI Workshop on Approaches to Classication and Pattern Recognition in Molecular Biology, Anaheim, Calif., July 12th, 1991.
- [16] Kohara, Y., Akiyama, K., and Isono, K., The physical map of the whole E. coli chromosome: Application of a new strategy for rapid analysis and sorting of a large genomic library, Cell 50:495-508 (1987)
- [17] Klose, J., Systematic analysis of the total proteins of a mammalian organism: principles, problems and implications for sequencing the human genome Electrophoresis 10:  $140{-}52$  (1989)
- [18] Komine, Y., Adachi, T., Inokuchi, H., and Ozeki, H., Genomic organization and physical mapping of the transfer RNA genes in Escherichia coli K12, J. Mol. Biol. 212: 579-98 (1990)
- [19] Love, J. M., Knight, A. M., McAleer, M. A., and Todd, J. A., Towards construction of a high resolution map of the mouse genome using PCR-analysed microsatellites, Nucleic Acids Res. 18: 4123-30 (1990)
- [20] Link, A. J., and Olson, M. V., Physical map of the Saccharomyces cerevisiae genome at 110 kilobase resolution, Genetics  $127: 681-98$  (1991)
- [21] Medigue, C., Henaut, A., and Danchin, A., Escherichia coli molecular genetic map (1000 kbp): update I, Mol. Microbiol. 4:  $1443-54$  (1990)
- [22] Michaels, G., Kazic, T., Overbeek, R., Zawada, D., Dunham, G., Rudd, K., and Smith, C. L., Logic programming-based system for querying E.coli Chromosomal Information, Cold Spring Harbor Genomic Mapping and Sequencing meeting, May 8-12, 1991
- [23] McKusick, V. A., Current trends in mapping human genes FASEB J. 5: 12-20 (1991)
- [24] Neidhardt, F. C., Appleby, D. B., Sankar, P., Hutton, M. E., and Phillips, T. A., *Genomically* linked cellular protein databases derived from two-dimensional polyacrylamide gel electrophoresis Electrophoresis 10: 116-22 (1989)
- [25] Noda, A., Courtright, J. B., Denor, P. F., Webb, G., Kohara, Y., and Ishihama, A., Rapid  $\alpha$  identification of specific genes in E. coli by hybridization to membranes containing the ordered set of phage clones, Biotechniques 10: 474, 476-7 (1991)
- [26] Olson, M. V., Dutchik, J. E., Graham, M. Y., Brodeur, G. M., Helms, C., Frank, M ., MacCollin, M., Scheinman, R., and Frank, T., Random-clone strategy for genomic restriction mapping in *yeast*, Proc. Natl. Acad. Sci. U.S.A. 83:  $7826-30$  (1986)
- [27] Rudd, K. E., Miller, W., Ostell, J., and Benson, D. A., Alignment of Escherichia coli K12 DNA sequences to a genomic restriction map, Nucleic Acids Res.  $18: 313-21$  (1990)
- [28] Pearson, W., Rapid and sensitive sequence comparison with FASTP and FASTA, Methods in Enzymology 183: 63-98 (1990)
- [29] Stephens, J. C., Cavanaugh, M. L., Gradie, M. I., Mador, M. L., and Kidd, K. K., Mapping the human genome: current status, Science 250: 237-44 (1990)
- [30] Sulston, J., Mallett, F., Staden, R., Durbin, R., Horsnell, T., and Coulson, A., Software for genome mapping by fingerprinting techniques, Comput. Appl. Biosci. 4: 125-32 (1988)

### Appendix

#### Supported Predicates for Querying the E. coli Database

```
adjacent(-Object1,-Object2,+ListOfObjects)
    Object1 and Object2 are adjacent in ListOfObjects (and the last element
    in the list is considered to be adjacent to the first)
align_2_seqs(+String1,+String2,-Corr,-Score)
    Align the two lists of ascii DNA characters using a Smith-Waterman
    algorithm. Corr is set to a list of terms of the form P1-P2 where
   P1 and P2 are displacements (integers from 0) into Seq1 and Seq2.
align_two_objects(+Obj1,+Obj2)
    aligns the sequence of Obj1 with that of Obj2 and prints the result
aligned_sequences(+String1,+String2,-Score,-Aligned1,-Aligned2)
    This is used to produce aligned versions of Seq1 and Seq2 (i.e.,
   the aligned sequences that are returned are lists of characters that have
    indels inserted at the appropriate locations).
alignment_parameters(-U,-V)
   returns current Smith-Waterman deletion cost parameters (mismatch is
    always -18, and a match is always +18)
all_dna_frag_rsites(-AllDna_FragRsites)
    gets a list of all restriction sites in sequenced fragments of DNA
all_dna_fragments(-AllFragments)
   gets a list of all sequenced fragments of DNA
all_genes(-AllGenes)
   gets a list of all the genes
all_known_genes(-AllKnownGenes)
   gets a list of all structural genes and mapped genes
all_kohara_clones(-AllClones)
   gets a list of all of the Kohara clones
all_kohara_rsites(-AllKoharaRsites)
    gets a list of all of the Kohara restriction sites
all_mapped_genes(-MappedGenes)
    gets a list of unsequenced, but mapped genes
```
all\_translated\_genes(-TranslatedGenes) gets a list of translated genes

amino\_acid(?OneCharCode,?ThreeCharCode,?AminoAcid) table of codes used to represent amino acids

between(+Point1,+Point2,+Point3) succeeds if Point2 is between Point1 and Point3. This will be the case iff the shortest path on the circular chromosome from Point1 to Point3 goes through Point2

quick\_sim(+Seq,+PrintFlag,+MaxMatches,-Matches) Seq represent a sequence fragment to be quick\_simed against the ecoli database. PrintFlag should be 0 or 1 (print). Matches comes back as a list of terms of the form

region(FragId,QueryBeg,QueryEnd,FragBeg,FragEnd,Score)

bp\_to\_min(?BasePairs,?Minutes)

converts (using just a simple formula) between BasePair coordinates and Minutes on the genetic map

char\_stats(+Object,+Size,-CharStats) For a given object (that may or may not have been sequenced), this goes through the sequence cutting it into pieces of length Size. Then it accumulates counts of each of the types of characters  $(A, C, G, T)$ , and Other) for each interval. The list of CharStats is actually a "list of objects", which means that each interval has a location and can be displayed using display\_object/1. Thus, you can get character count statistics and then just display them using display\_objects/1. However, the more common use is to feed them into either gc\_histogram/1 or gc\_histogram\_averaged\_window/1.

clean\_pins(+Pins,-CleanedPins)

Pins must be a list of pairs of the form P1-P2. CleanedPins is set to a list in which "pins" do not cross. Thus, [3-22,4-23,5-17,7-25] would produce [3-22,4-23,7-25] as the "cleaned" pins.

codon(?Char1,?Char2,?Char3,?ThreeCharCode,?OneCharCode) Table of the genetic code, where Char1-3 are ascii numeric values.

codon\_usage(+Objects,-Counts) Objects is a list of objects. Counts is set to a list of 65 integers. The first is a count of the number of "invalid" codons (i.e., those that contain ambiguous or unsequenced characters). The remaining 64 correspond to the counts of AAA, AAC, AAG, AAT, ACA,...TTT.

common\_seq\_at\_least\_k\_long(+Objects,+Min,-Seqs)

Locates a sequence that is at least Min long in all Objects and then finds all occurrences in the objects and sets Seqs to the set of occurrences.

- common\_seq\_at\_least\_k\_long\_both\_strands(+Objects,+Min,-Seqs) Locates a sequence that is at least Min long in all Objects and then finds all occurrences in the objects and sets Seqs to the set of occurrences (looking at both strands)
- common\_seqs\_at\_least\_k\_long(+Objects,+Min,-SubSeqs) Computes the set of values reurned by common\_seq\_at\_least\_k\_long/3.
- common\_seqs\_at\_least\_k\_long\_both\_strands(+Objects,+Min,-SubSeqs) Computes the set of values reurned by common\_seq\_at\_least\_k\_long\_both\_strands/3.
- common\_sub\_sequence(+SequenceObjects,+Length,-Common,-Positions) SequenceObjects must be a list of sequence objects (produced by sequence\_at/3 or sequence\_of/2). Suppose this list has length N. Then Positions will be set to a list of N positions of occurrences of a Common string of the given Length.
- common\_sub\_sequence\_both\_strands(+SequenceObjects,+Length,-Common,-Positions) SequenceObjects must be a list of sequence objects (produced by sequence\_at/3 or sequence\_of/2). Suppose this list has length N. Then Positions will be set to a list of N positions of occurrences of a Common string of the given Length. The search proceeds by picking a sequence in the "forwards" strand of the first object, and then by taking strings from either strand of the following objects. The positions are either integers (same strand) or i' (for reverse strand).
- compL(+String,?Complement) produces the Watson-Crick complement of a string. Thus, compL("AACG",X) binds X to "TTGC"
- complement(+String,-ReversedComplement) produces the reversed complement of String. Thus, complement("AACG",X) binds X to "CGTT"
- computed\_dna\_frag\_rsite(+LB,+UB,?Beg,?End,-Cuts,+Enzyme) LB and UB must be the bounds of a sequenced section of DNA. Beg and End are then the beginning and end of a restriction site for the designated enzyme.
- computed\_restriction\_fragment(-Beg,-End,+Enzymes,-UsedEnzymes,+LB,+UB) Given bounds LB and UB and a list of restriction Enzymes, find Beg and

End that delimit a restriction fragment, and bind UsedEnzymes to a list containing just the two cutting enzymes. computed\_restriction\_sites\_in\_object(+Obj,+Enzymes,-Sites) returns a list of computed restriction sites from the given set of Enzymes that occur in Obj. cont\_gc\_histogram(+Object,+SizeOfWindow) Given a sequenced Object and a size of a window, produce a histogram with one entry for each position in the object which can be the center of a window. The histogram gives the average GC content of the window. contains(+ContainingObject,+ContainedObject) succeeds if the first object contains the second convergent\_genes(-Gene1,-Gene2) binds Gene1 and Gene2 to convergent genes (which are objects, not IDs) direction(+Gene,?Direction) Gene must be a gene, and direction gets bound to clockwise or counterclockwise. disp\_seqs(+Ids,+Strings) This is used to display a set of sequences that might be over 50 characters long. Thus, disp\_seqs([seq1,seq2],[S1,S2]) would interleave 50 characters of each sequence in a visual display. disp\_seqs(+Ids,+Strings,+StartingLocations) like disp\_seqs/2, except that the positions of sequences can be specified. display\_object(+Object) displays an arbitrary object (gene, dna\_fragment, sequence object, etc.) display\_objects(+ListOfObjects) displays a list of objects dist(+Point1,+Point2,-Distance) gets the Distance from Point1 to Point2 on the circular chromosome divergent\_genes(-Gene1,-Gene2) gets two divergent genes (Gene1 and Gene2 are adjacent; Gene1 is expressed ccw and Gene2 cw)

dna\_frag\_rsite(?Beg,?End,?Enzyme)

Beg and End delimit a site that is matched by the cutting pattern for the designated Enzyme in a sequenced section of the genome dna\_frag\_rsite(?Object) Object is bound to an object representing a DNA fragment restriction site. dna\_fragment(?Id,?Beg,?End) Id is the ID of a sequenced fragment of the genome beginning at Beg and ending at End dna\_fragment(?Id,?Object) Id is the ID of a sequenced fragment represented by the object Object. end\_of(+Object,-EndLocation) Equivalent to location(Object,\_,EndLocation) for noncomposite objects. For composite objects, it gives the location of the last piece. find\_pp\_match(+Pat,+Gene,-PolyPepTide) Pat must be an encoding of a pattern to scan for in the translation of Gene. PolyPepTide is bound to a section of the translation that matches. Pat is a list of pattern units. Each unit is one of the following: 1. a string of 1-character amino acid codes, with ? to represent an arbitrary amino acid (e.g., "CP???H"), 2. the alternative of two patterns P1 and P2, which is represented as  $P1: P2$ P1;P2 To illustrate, | ?- gene(thrA,Gene), find\_pp\_match(["RE?E",("H";"L")],Gene,Match), display\_object(Match). 2280/2294 15 thrA (expressed) clockwise RELE L first\_n(+List,+N,-ListOfFirstN,-AllButFirstN) ListOfFirstN is set to be a list of the first N elements of List, and AllButFirstN is bound to a list of the remaining elements in List. gap(+Object1,+Object2,-Gap) Gap is bound to an object representing the gap between Object1 and

Object2.

gaps(+Objects,-Gaps)

Gaps is bound to a list of any gaps that occur between the objects in the list Objects.

gc\_histogram(+CharStats)

writes a histogram of the GC contents of the intervals described in CharStats (produced by char\_stats/3).

gc\_histogram\_averaged\_window(+CharStats)

gc\_histogram/1 just produces a bar for the GC percentage for each interval, with the bar corresponding to the midpoint of the interval. This looks at adjacent intervals, setting the bar to represent the GC percentage for two adjacent intervals. Thus, there is an overlapping effect.

gene(?Id,?Beg,?End,?Direction)

Beg and End delimit a transcribed section of the genome, where Direction is either counterclockwise or clockwise, giving the direction of transcription.

gene(?Id,?Object)

Object is an object representing the gene with ID Id. This predicate is identical to structural\_gene/2. To get only genes that are translated, use translated\_gene/2.

genetic\_code(?DNA,?AminoAcids)

DNA is a list of Ascii characters representing DNA, and AminoAcids is set to a list of 1-char-codes of the corresponding amino acids produced by translation of the code

group(+ListOfKeyValuePairs,-Groups)

This routine takes a list of sorted key-value pairs and groups them. For example

group( $[3-a, 3-b, 4-c, 5-a, 5-c]$ , X) would bind X to  $[3-[a,b], 4-[c], 5-[a,c]]$ 

helix(+StartLoop,+LoopMin,+LoopMax,-Ln,-SizeLoop)

StartLoop specifies a point in the genome. This routine considers all possible helices that could be formed with perfect pairing and loops containing LoopMin to LoopMax characters. Ln is set to the maximum length of the stem of a helix, and SizeLoop gets the size of the loop that produced the maximal stem length.

histogram(+ListOfPairs)

ListOfPairs must be a list of X-Y pairs. A histogram is printed on the terminal to represent the data (one line of asterisks for each pair).

an initialization routine that must be run before access to sequence data are made. The routine loads sequences from the file "sequences" into main memory, where C routines access the data. is\_left(+Point1,+Point2) succeeds if the shortest path from Point2 to Point1 is counterclockwise ("Point1 is to the left of Point2") is\_right(+Point1,+Point2) succeeds if the shortest path from Point2 to Point1 is clockwise ("Point1 is to the right of Point2") kmer-usage(+Objects,+K,-Counts) Accumulates a list of K-mer counts. For example, | ?- gene(thrA,G), kmer\_usage([G],1,L).  $G = \text{gene(thrA}, 207, 2669, \text{clockwise}),$  $L = [0, 553, 614, 692, 604]$ Here, there were 0 - invalid 1-mers (ambiguous or unsequenced) 553 - As 692 - Gs  $604 - Ts$ known\_gene(?Id,?Gene) either a structural gene or a mapped gene kohara\_clone(?Id,?Object) Object is an object representing the Kohara clone with ID Id. kohara\_clone(?Id,?Beg,?End) The Kohara clone with ID Id begins at Beg and ends at End. kohara\_enzymes(?Enzymes) the enzymes that Kohara used to construct his map kohara\_restriction\_fragment(-Beg,-End,+Enzymes,-UsedEnzymes) There is a Kohara restriction fragment from Beg to End bounded by cutting sites for the two enzymes in UsedEnzymes, which are both elements of Enzymes.

init

kohara\_rsite(?Beg,?End,?Enzyme) Beg and End bound a cutting site for Enzyme in the Kohara map. kohara\_rsite(?Object) Object represents a Kohara restriction site. kohara\_rsites\_in\_object(+Object,-Rsites) binds Rsites to the list of Kohara restriction sites that occur in Object length\_obj(+Object,-Ln) Ln is the length of Object. length\_objects(+Objects,-Ln) binds Ln to the sum of the lengths of the objects in the list Objects location(+Object,?Beg,?End) Object has a piece that begins at Beg and ends at End. Normally, objects are not composite, so this succeeds just once. However, for composite objects, it will succeed multiple times. longest\_common\_subseq(+Seqs,-Common,-Positions) Seqs must be a list of sequence objects (produced by sequence\_at/3 and sequence\_of/2). Suppose that the length of this list is N. Then, Common string and Positions are bound to a set of N unique positions (each from the corresponding sequence object). Thus, longest\_common\_subseq([Prefix,Gene,Gene],Common,[P1,P2,P3]) would find the longest sequence that occurred in Prefix and twice in Gene. P1 would get the occurrence in Prefix. This call is determinate. map\_restriction\_fragments(+Object,+Enzymes,-Map) produces a list of restriction fragments (which are objects) which would be formed by Enzymes cutting Object. One can display the map using display\_objects/1. Object must be sequenced. mapped\_gene(?Id,-Gene) used to access genes that have been mapped, but not sequenced mapped\_gene(?Id,?Mapper,?Dir,?MapLoc,?BasePair) Mapper is the name of the person who did the map (e.g., 'Bach.' for Barbara Bachmann); Dir is 'clockwise', 'counterclockwise', or 'unknown'; MapLoc is the location on the map, using whatever units the Mapper gave; BasePair is the location on the chromosome that we computed by converting the MapLoc.

```
match(+Pattern,+String)
```
If Pattern is a string that may contain ambiguous characters (Ns, Rs, Ys, etc.) and String is a string of DNA, then this succeeds if each character in the mattern matches the corresponding character in the string. An ambiguous character in the pattern matches the appropriate values in the string. On the other hand, an ambiguous character in the string will match only that exact character in the pattern (preventing a string of Ns in the string from matching every restriction enzyme).

```
maxL(+List,-Maximum)
    Maximum is the maximum element in List.
```
max\_match(+Pattern,+String,-Matched)

Matched is set to the maximum number of characters that the pattern matches the string. matches the string.

minL(+List,-Minimum) Minimum is the minimum value in List.

minutes\_to\_bp(+Min,-Bp)

converts a coordinate given in minutes on the Bachmann genetic map to a base pair location (by interpolation between points that occur on both the genetiuc and physical maps).

on\_circular\_chromosome(+X,-XonChrom) XonChrom is X modulo the length of the chromosome.

once(+Goal)

allows a single solution of Goal

overlaps(+Object1,+Object2) succeeds iff Object1 overlaps Object2

overlaps(+Object1,+Object2,-OvBeg,-OvEnd) like overlaps/2, except that the region of overlap is returned

pick(-X,+StartOfRange,+EndOfRange)

This clause allows you to pick a value of X in the range StartOfRange to EndOfRange. The values may be ascending or descending.

polypeptide(?Id,?PolyPepTide) used to access translations of structural genes that code for proteins

polypeptide(?Id,?Beg,?End,?Dir,?AAs)

For the translated gene given by translated\_gene(Id,Beg,End,Dir), AAs is a list of "chunks of the polypeptide", where each chunk is a list of the 1-character amino acid codes. This predicate always returns AAs as a list of one element, which is the translation of the region Beg/End. Other

routines occasionally return the translation broken into sublists; these are separated by a space when the string is displayed. print\_codon\_usage(+Counts) displays the meaning of the 65 integers in the list Counts. For example, | ?- gene(thrA,G),codon\_usage([G],L),print\_codon\_usage(L). number valid codons = 821 number invalid codons = 0 alanine: 92 11.21% GCA: 15 1.83% GCC: 36 4.38%  $GCG: 27$  $3.29%$ GCG: 27 3.29% GCT: 14 1.71% arginine: 47 5.72% AGA: 0 0.00% AGG: 2 0.24% CGA: 3 0.37%  $CGC: 19$  2.31% CGG: 5 0.61% CGT: 18 2.19% asparagine: 40 4.87% AAC: 18 2.19% AAT: 22 2.68%  $\ddot{\phantom{a}}$ . print\_gc\_content(+Counts) displays GC content represented by Counts returned by kmer\_usage/2. For example, | ?- gene(thrA,G), kmer\_usage([G],1,L), print\_gc\_content(L). invalid bases: 0 Gs, Cs: 1306 53.02% As, Ts: 1157 46.98%  $G =$  gene(thrA, 207, 2669, clockwise),  $L = [0, 553, 614, 692, 604]$ print\_kmer\_usage(+Counts,+K) displays the Counts returned by kmer\_usage/2. For example,

```
| ?- gene(thrA,G), kmer_usage([G],1,L), print_kmer_usage(L,1).
          invalid 1mers: 0
           A: 553 22.45%
           C: 614 24.93%
           G: 692\blacksquare. \blacksquare. \blacksquareThe contract of \mathbf{r} and \mathbf{r} and \mathbf{r} and \mathbf{r} and \mathbf{r} and \mathbf{r}G = gene(thrA, 207, 2669, clockwise),
          L = [0, 553, 614, 692, 604]restriction_site(+Enzyme,-Pattern,-DisplacementToCut)
     returns the pattern and position of the cut for a specified restriction
     enzyme
restriction_sites_in_object(+Obj,+Enzymes,-Sites)
     returns a list of restriction sites (both computed and Kohara sites) from
     the given set of Enzymes that occur in Obj. To get just the computed
     restriction sites, use computed_restriction_sites_in_object/3.
scan_mem_for_pat(+Pattern,+Beg,+End,-Matches)
     To scan a section of the chromosome for the occurrence of a
     pattern, one uses the routine scan_mem_for_pattern_occurrence/4:
          | ?- gene(aceE,Gene),start_of(Gene,Beg),end_of(Gene,End),
                 scan_mem_for_pattern_occurrence(Beg,End,
                      [pvar(p1,dna("RYRYRY")),
                       elipses(0,400),
                       repeat(p1,1,1,0)],Occ),
                       display_object(Occ).
          123436/123464:
                                           sequence
                              123436
                                           GCGTGC TCAGTATCTGATCGACCA ACTGC
          Gene = gene(aceE,123344,126004,clockwise),
          Beg = 123344,End = 126004,
          Occ = seq(123436,123464,spaces([123442,123460]))
sequence_at(+Beg,+End,-SequenceObject)
     produces a sequence object representing the section of the genome from Beg
     to End.
sequence_of(+Object,-SequenceObject)
```

```
produces a sequence object representing the sequence of a given object.
```

```
sequenced(+Object)
    succeeds if Object has been entirely sequenced
set_sw_parameters(+U,+V)
    set insertion costs for the Smith-Waterman alignment algorithm.
   Mismatches cost -18; matches have a similarity of +18. Insertion of n
    indels costs - (U + nV).
set_sw_parameters(U,V)
    sets the costs of insertions for the Smith-Waterman
    algorithm. "Identical matches" are worth 18 points of similarity for
   DNA/RNA. The cost of a k-indel insertion is U+kV. Default settings for
    the DNA/RNA alphabet (which is the default alphabet) are U=0, V=18.
similarity_search(+String1,+Id1,+String2,+Id2,+MS,+Q,+R,+K,+Print,-Sim)
   This predicate invokes the similarity search generously contributed by
   Xiaoqiu Huang and Webb Miller. Seq1 and Seq2 are lists of ascii
    characters. Id1 and Id2 are atoms. MS, Q, R, and K are as described
    above. Print_flag == yes \rightarrow write out the report of similarities;
    anything else will suppress printing. Similarities are bound to a list in
   which each element is of the form
            similarity(Score,NumCharMatched,LengthOfAlignmentWithIndels,
                       NumberMisMatches,Start1,End1,Start2,End2)
       Here is a little example:
       :- similarity_search("aaaaaaaaacccccccccggggggggg",seq1,
                            "ccccaacccccaaaaacccc",seq2,
                            -1.0,2.2,0.2,2,yes,Similarities).
       produces the following output:
           ====================================
       Match Mismatch Gap-Open Penalty Gap-Extension Penalty
                         Upper Sequence : seq1
                                 Length : 27
                         Lower Sequence : seq2
                                 Length : 20
              Number 1 Local Alignment
              Similarity Score : 9
              Match Percentage : 100%
              Number of Matches : 9
```

```
Number of Mismatches : 0
             Total Length of Gaps : 0
             Begins at (5, 12) and Ends at (13, 20)
            5 aaaaacccc
             |||||||||
           12 aaaaacccc
        *********************************************************
             Number 2 Local Alignment
              Similarity Score : 8.4
             Match Percentage : 68%
             Number of Matches : 11
             Number of Mismatches : 0
             Total Length of Gaps : 5
             Begins at (8, 5) and Ends at (18, 20)
            0 . : .
            8 aaccccc cccc
             |||||||-----||||
            5 aacccccaaaaacccc
       X = [similarity(90,9,9,0,5,13,12,20),similarity(84,11,16,0,8,18,5,20)]
similarity_search(+String1,+String2)
   runs the local similarity search and displays the best 5 alignments
sites_in_object(+Object,-Sites)
    Sites is set to a list of objects representing "interesting sites" that
    occur in Object. You can use display_objects/1 to display the objects.
sites_in_object_both(+Object,-Sites)
    Sites is set to a list of objects representing "interesting sites" that
    occur in Object, looking at both strands.
start_of(+Object,-StartingLocation)
    equivalent to location(Object,StartingLocation,_) for noncomposite
    objects. For composite objects, it gives the location of the first piece.
sub_list(+Pattern,+String,-LocOfMatch)
   finds a location in String (location values start from 1) for which
   Pattern matches.
sub_seq(+Position,+Ln,?String)
    a predicate that takes some of the pain out of invoking subseq/4.
   Position is an expression that gets evaluated. Then, String is set to the
```
Ln characters that occur at that position (on the clockwise strand) at that location. subseq(?Position,?Length,?String,+SequenceObject) as described in the tutorial subseq\_backwards(?Position,?Length,?String,+SequenceObject) as described in the tutorial subseq\_both(?Position,?Length,?String,+SequenceObject,-Direction) as described in the tutorial subseqs\_in\_obj(+Object,+String,-Positions) binds Positions to a list of all occurrences of String in the Object (which does not have to be a sequence object). This predicate fails if there are no occurrences. sum\_gaps(+ListOfGaps,-Sum) ListOfGaps must be a list of gap objects. Sum is bound to the sum of the lengths of the gaps. trans\_to\_polypeptide(+Beg,+End,+Dir,-AAs) translates the DNA string in the region Beg/End in the direction given by Dir, setting AAs to the list of 1-character amino acid codes translated\_gene(?Id,?Object) Object is an object representing the gene with ID Id. Furthermore, the gene has a length that is a multiple of 3, and it begins with ATG or GTG and terminates with either TGA, TAA or TAG. unique(+Beg,+End) succeeds if the region Beg/End has been sequenced, and if the value occurs just once. write\_list(+List) displays the list of Prolog terms